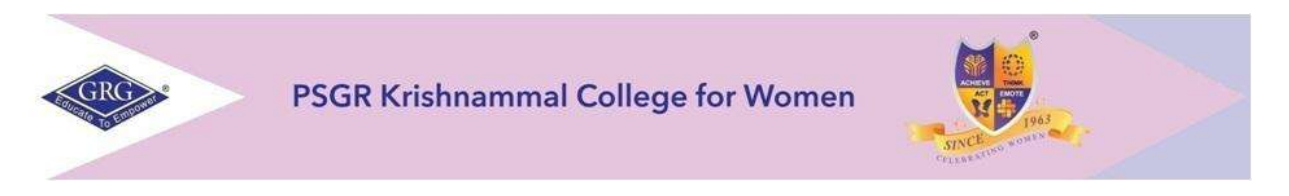

**College of Excellence, nirf** 2021-6<sup>th</sup> Rank **Autonomous and Affiliated to Bharathiar University Reaccredited with A++ grade by NAAC, An ISO 9001: 2015 Certified Institution Peelamedu, Coimbatore-641004**

# **DEPARTMENT OF B COM (e-COMMERCE)**

# **CHOICE BASED CREDIT SYSTEM (CBCS) & LEARNING OUTCOMES-BASED CURRICULAR FRAMEWORK (LOCF)**

**(I & II Semesters)**

**BACHELOR OF COMMERCE WITH e-COMMERCE**

**2021 – 2024 BATCH**

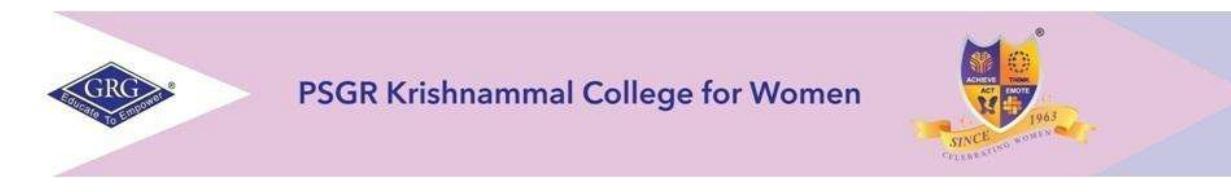

# **College of Excellence, nirf** 2021-6<sup>th</sup> Rank **Autonomous and Affiliated to Bharathiar University Reaccredited with A++ grade by NAAC, An ISO 9001: 2015 Certified Institution Peelamedu, Coimbatore-641004**

# **PROGRAMME LEARNING OUTCOMES (PLO's)**

After completion of the programme, the student will be able to:

- **PLO1** Acquire quality professional education and ethical practices adopted in the field of e-commerce to turn into an outstanding researcher/ teacher/ career woman and a responsible citizen
- **PLO2** Impart knowledge through practical exploration of various tools, techniques and methods in e- commerce discipline to become a potential entrepreneur.
- **PLO3** Analyze real e-business strategies and apply their specialist knowledge in complex decision making environment
- **PLO4** Solve societal and practical issues in relation to e- business over internet to integrate ethical online business process and practices.
- **PLO5** Facilitate organizations to integrate online business processes to launch their own e-commerce venture.

## **PROGRAMME SPECIFIC OUTCOME (PSO's)**

At the time of graduation the students will be able to:

- **PSO1** Recognize the impact of information and communication technologies, especially of internet in business operations.
- **PSO2** Gain a comprehensive understanding of the e-commerce landscape, business models and the technologies related to various businesses.
- **PSO3** Promote entrepreneurship and managerial skills in students so as to enable them to establish and manage their business effectively.

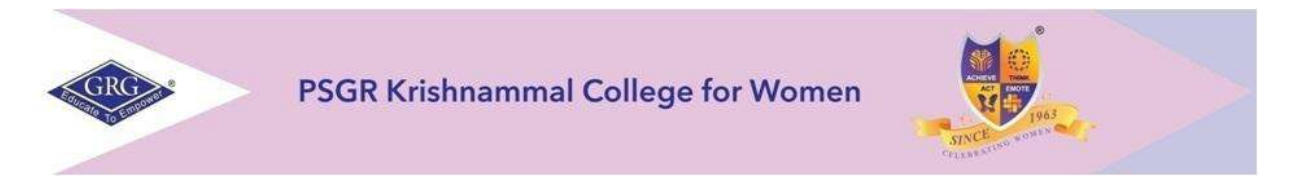

# **College of Excellence, nirf** 2021-6<sup>th</sup> Rank **Autonomous and Affiliated to Bharathiar University Reaccredited with A++ grade by NAAC, An ISO 9001: 2015 Certified Institution Peelamedu, Coimbatore-641004 DEPARTMENT OF B COM (e-COM)**

# **CHOICE BASED CREDIT SYSTEM (CBCS) & LEARNING OUTCOMES BASED CURRICULAR FRAMEWORK (LOCF)**

# **BACHELOR OF COMMERCE WITH e-COMMERCE**

## **2021-2024 BATCH**

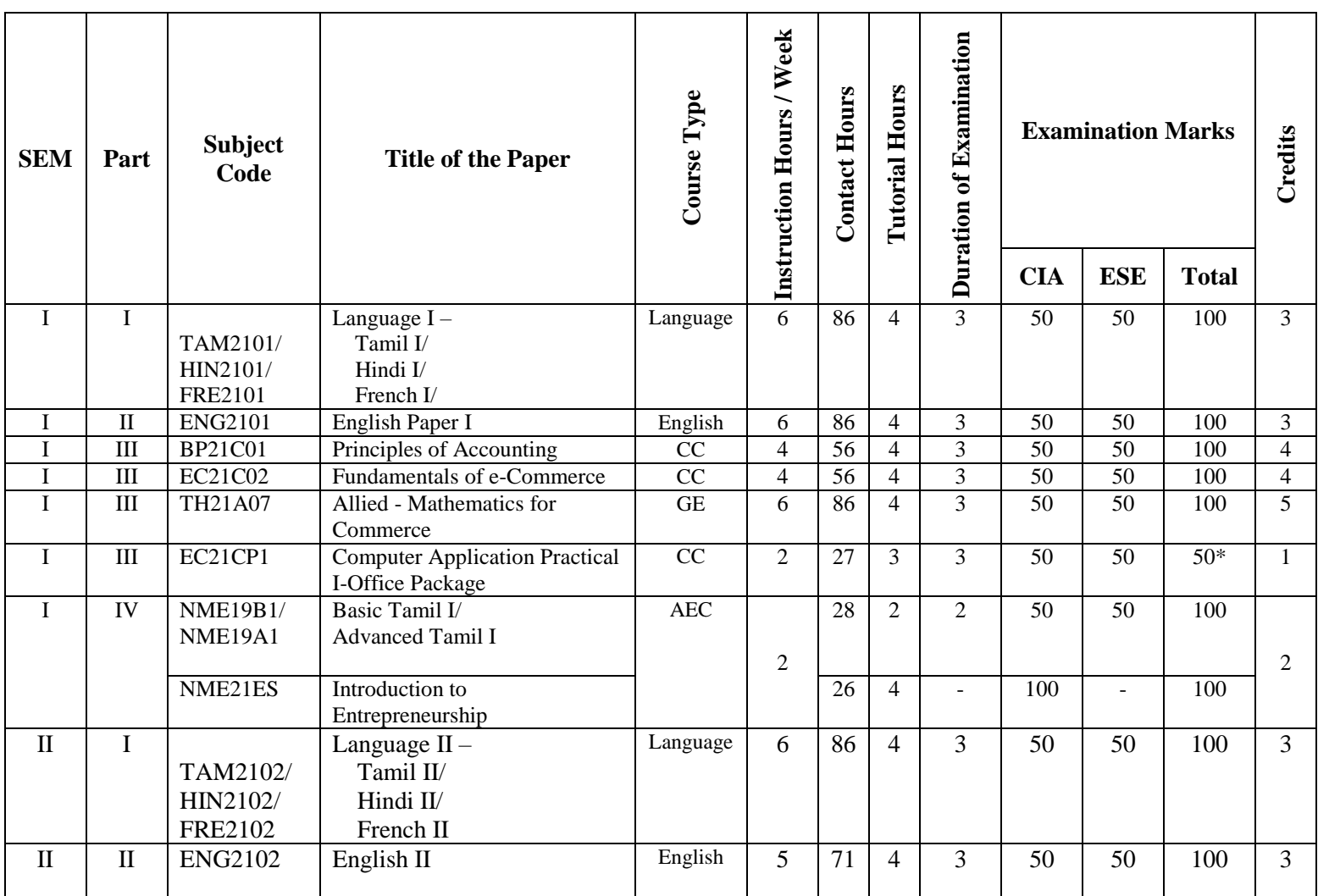

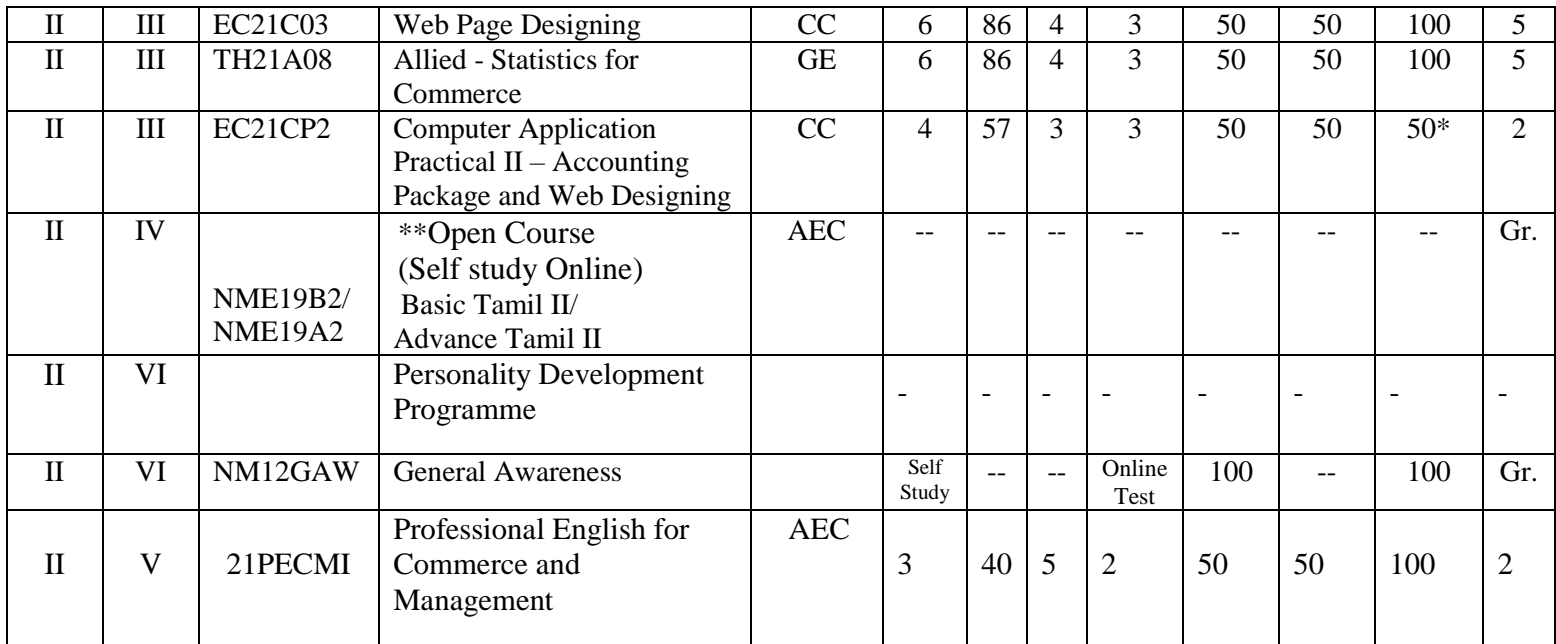

**\***100 Marks converted into 50 **\*\*** Outside regular class hours

CC – Core Courses<br>
CA – Continuous Assessment<br>
CE – Generic Elective<br>
ESE - End Semester Examinat

AEC – Ability Enhancing Course

ESE - End Semester Examination

# **CA I & II: (Theory & Accounts)**

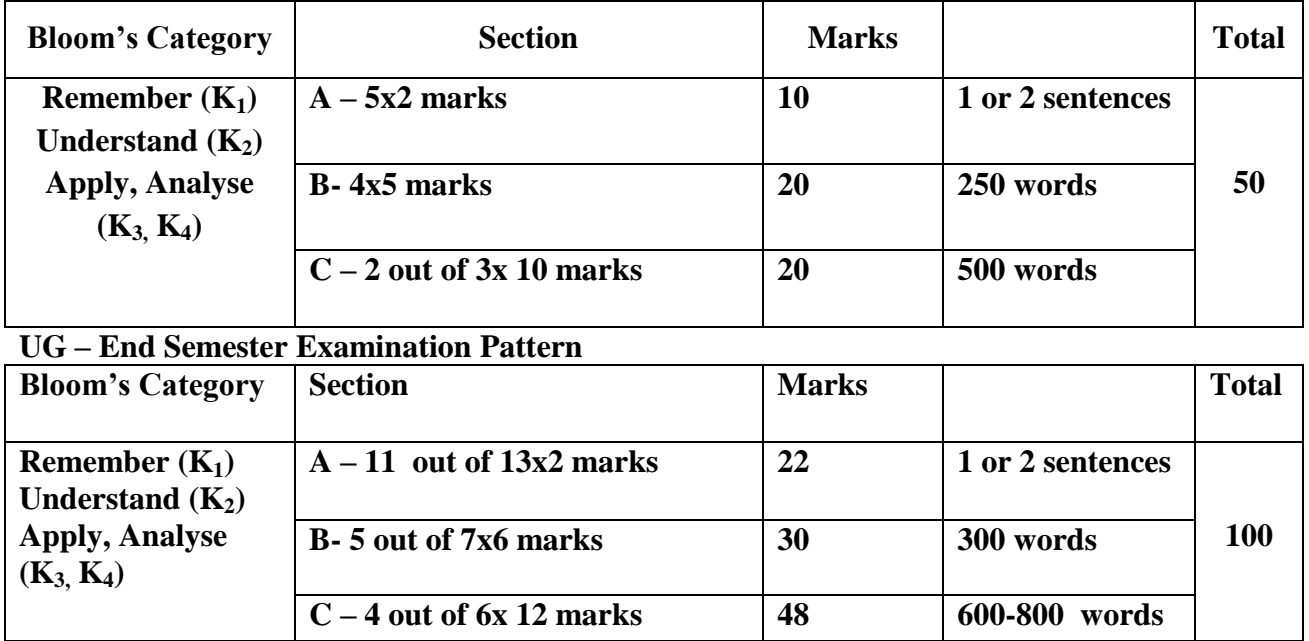

# **WEIGHTAGE ASSIGNED TO VARIOUS COMPONENTS OFCONTINUOUS INTERNAL ASSESSMENT**

**Theory**

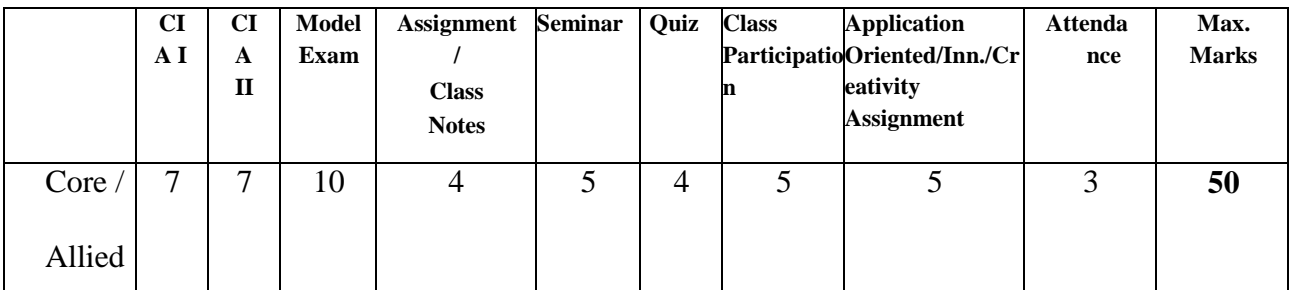

## **Practical**

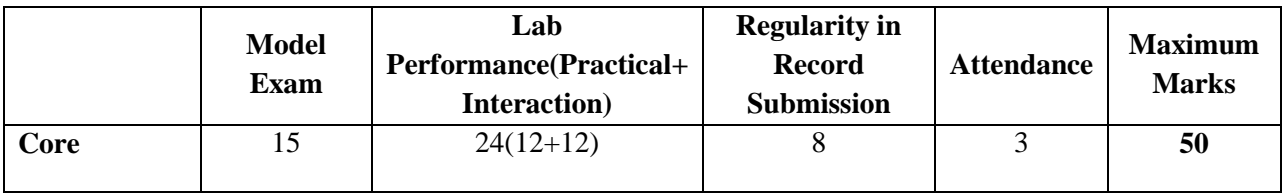

# **Internal Pattern – Introduction to Entrepreneurship**

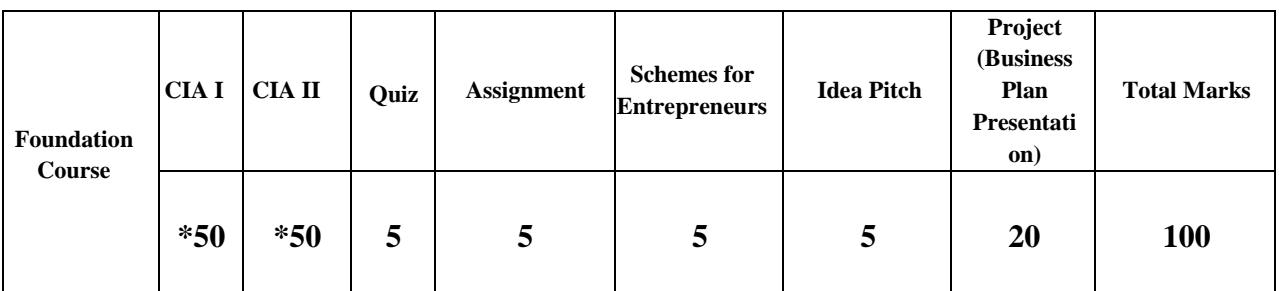

**\*CIA I and II –50 Marks(2 hrs)Each - 100 marks - Converted into 60 Marks**

# **Question paper pattern for CIA**

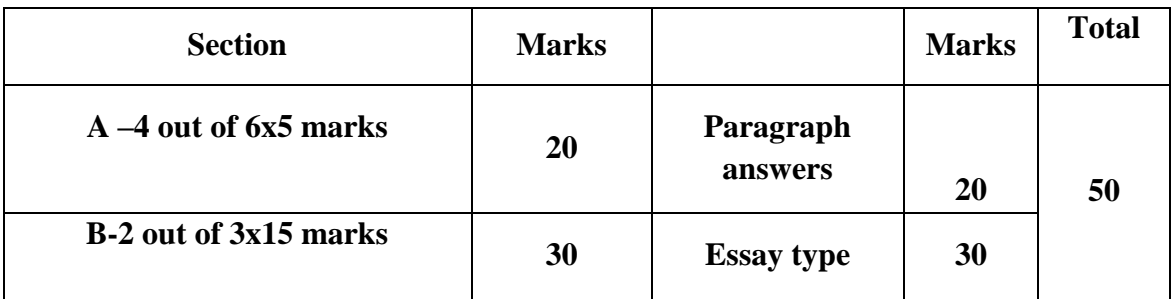

# **PROFESSIONAL ENGLISH FOR COMMERCE AND MANAGEMENT**

**Evaluation pattern**: Internal 50 marks ESE 50 marks

# **NOTE 1**:

Internals 5 tests x 10 marks each=50 marks

Test 1: Listening

Test 2: Speaking

Test 3: Reading

Test 4: Listening

Test 5: Speaking

# **ESE**: **Only Reading, Writing and Vocabulary components from all 5 units**

# **Question Paper pattern for ESE**

Section A :  $5 \times 2 = 10$  marks

Section B :  $4/6 \times 5 = 20$  marks

Section C :  $2/3 \times 10 = 20$  marks

 $Total = 50$  Marks

Internals 5 tests x 10 marks each

Test 1 : Listening ( 20 blanks x ½ mark each)

Test 2 : Speaking (5 minutes )

Test 3 : Reading (5 minutes )

Test 4 : Listening ( 20 blanks x ½ mark each)

Test 5 : Speaking (5 minutes )

# **Rubrics for speaking**

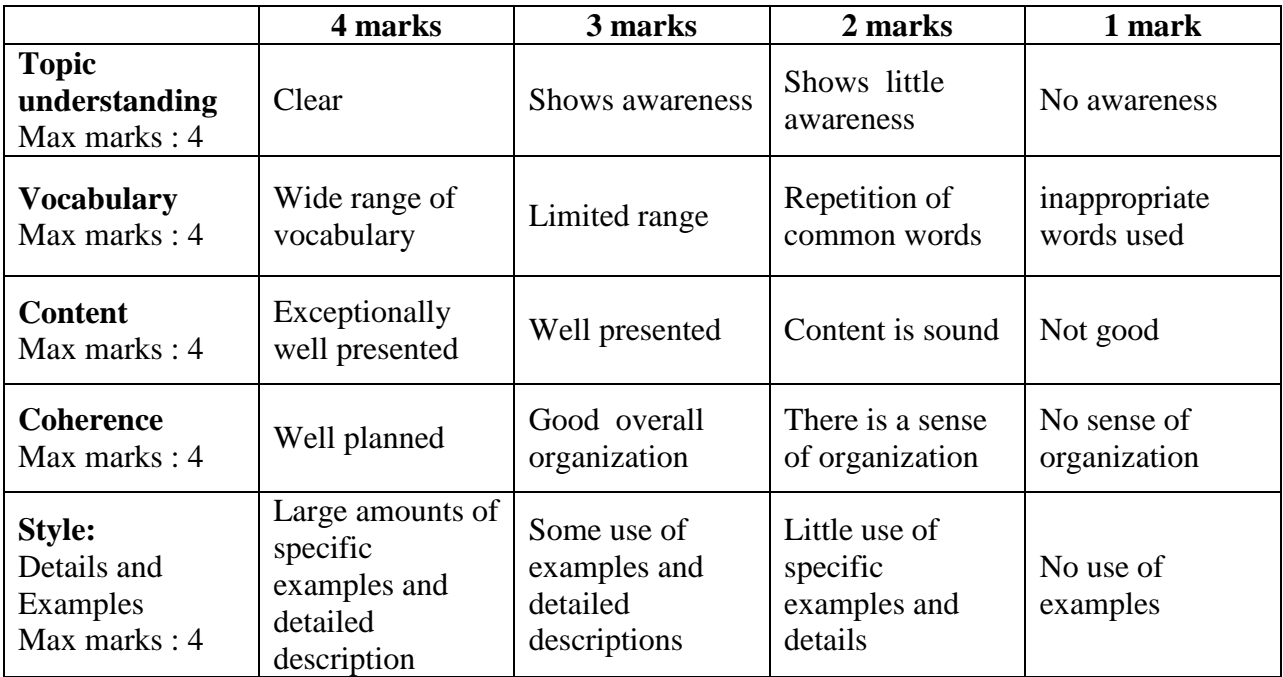

**Total-20 marks (converted to 10 marks)**

# **Rubrics for Reading**

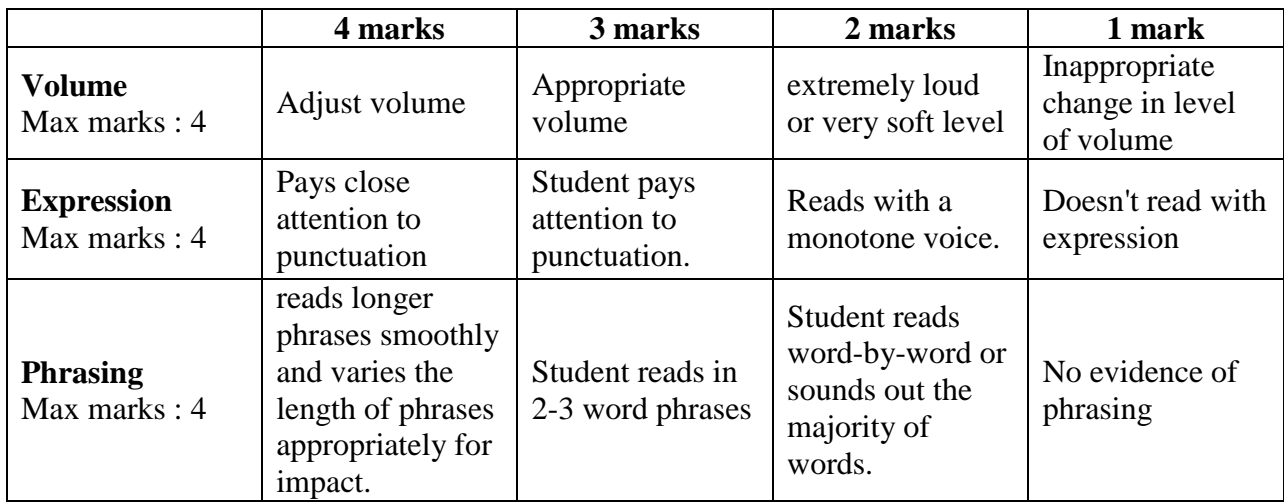

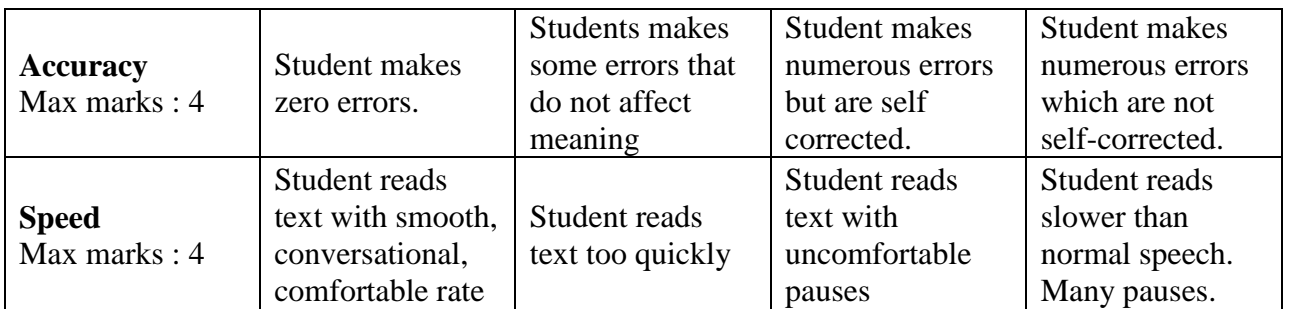

**Total-20 marks (converted to 10 marks)**

# **Instructions**

- 1. Unit 1 &3 to be handled by English faculty
- 2. Unit 2,4 &5 to be handled by faculty of respective department
- 3. Test  $2 \& 5$  to be conducted by both faculty mark to be entered by faculty of respective department
- 4. ESE Question paper to be prepared by faculty of respective department

# **RUBRIC ASSESSMENT TOOL**

| <b>Criteria</b>                   | <b>4 Marks</b>                                                          | 3 Marks                                                 | 2 Marks                                              | 1 Mark                      |
|-----------------------------------|-------------------------------------------------------------------------|---------------------------------------------------------|------------------------------------------------------|-----------------------------|
| <b>Focus</b><br>Purpose           | Clear                                                                   | Shows awareness                                         | Shows little<br>Awareness                            | No awareness                |
| Main idea                         | Clearly presents<br>a main idea.                                        | Main idea<br>supported<br>Throughout                    | Vague sense                                          | No main idea                |
| <b>Organization:</b><br>Overall   | Well planned                                                            | Good overall<br>organization                            | There is a sense<br>of organization                  | No sense of<br>organization |
| <b>Content</b>                    | Exceptionally<br>well presented                                         | Well presented                                          | Content is sound                                     | Not good                    |
| Style:<br>Details and<br>Examples | Large amounts of<br>specific<br>examples and<br>detailed<br>Description | Some use of<br>examples and<br>detailed<br>descriptions | Little use of<br>specific<br>examples and<br>details | No use of<br>examples       |

**ASSIGNMENT Maximum - 20 Marks (converted to 4 marks) – Scale 4 to 1**

| Criteria                                | <b>4 Marks</b>                                                          | 3 Marks                                                 | 2 Marks                                              | 1 Mark                      |
|-----------------------------------------|-------------------------------------------------------------------------|---------------------------------------------------------|------------------------------------------------------|-----------------------------|
| <b>Focus</b><br>Purpose                 | Clear                                                                   | <b>Shows</b><br>Awareness                               | Shows little<br>Awareness                            | No awareness                |
| Main idea                               | Clearly presents<br>a main idea.                                        | Main idea<br>supported<br>throughout                    | Vague sense                                          | No main idea                |
| <b>Organization:</b><br>Overall         | Well planned                                                            | Good overall<br>organization                            | There is a sense<br>of organization                  | No sense of<br>organization |
| <b>Content</b>                          | Exceptionally<br>well presented                                         | Well presented                                          | Content is sound                                     | Not good                    |
| <b>Style</b><br>Details and<br>Examples | Large amounts<br>of specific<br>examples and<br>detailed<br>description | Some use of<br>examples and<br>detailed<br>descriptions | Little use of<br>specific<br>examples and<br>details | No use of<br>examples       |

**SEMINAR Maximum - 20 Marks (converted to 5 marks) –Scale 4 to 1**

# **QUIZ**

# **Maximum - 20 Marks (converted to 4 marks)**

# **APPLICATION ORIENTED/INNOVATION/CREATIVITY ASSIGNMENT**

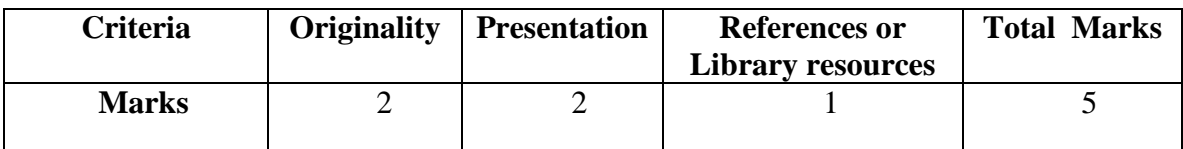

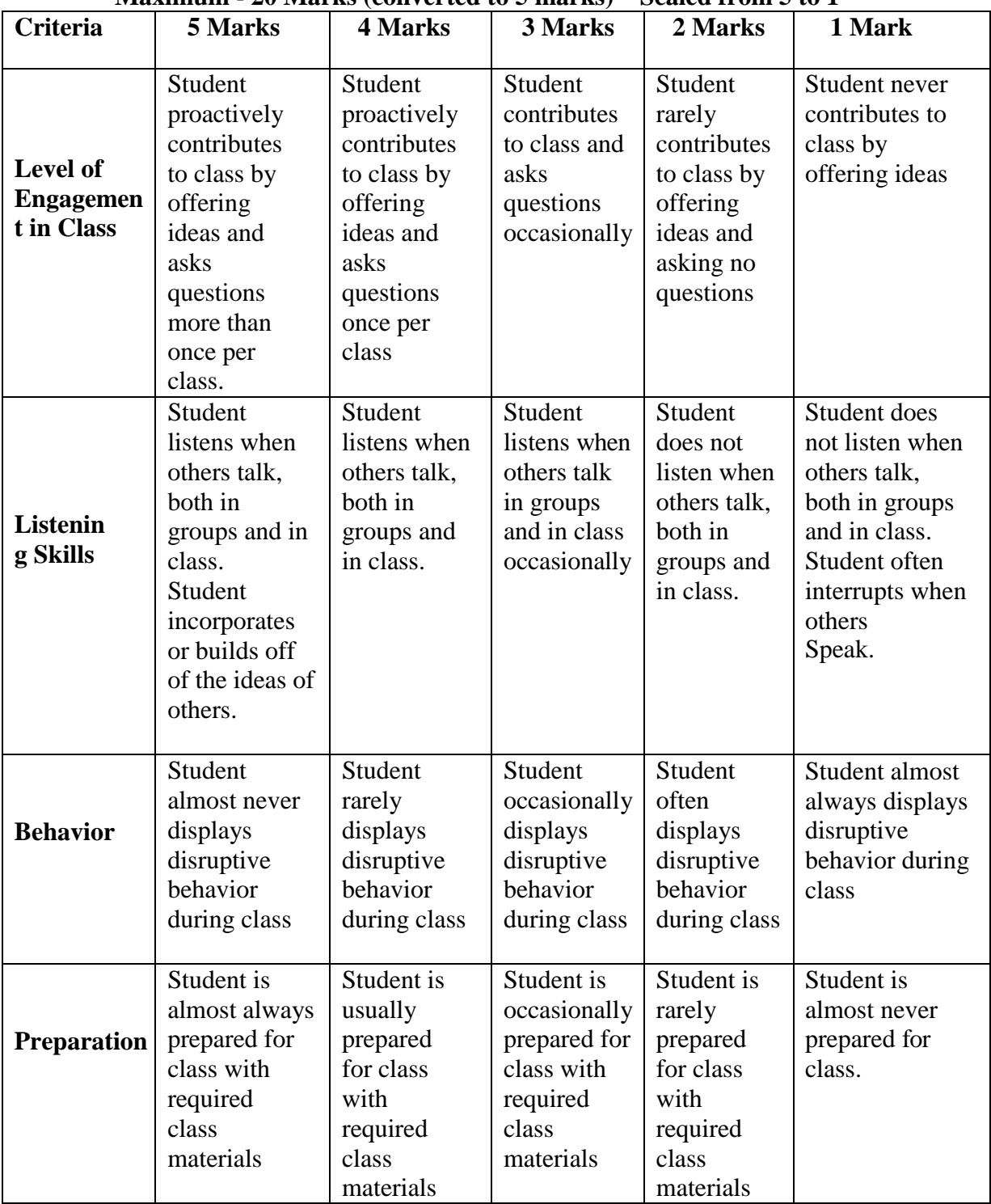

## **CLASS PARTICIPATION Maximum - 20 Marks (converted to 5 marks) – Scaled from 5 to 1**

# **MAPPING OF POs WITH CLO's**

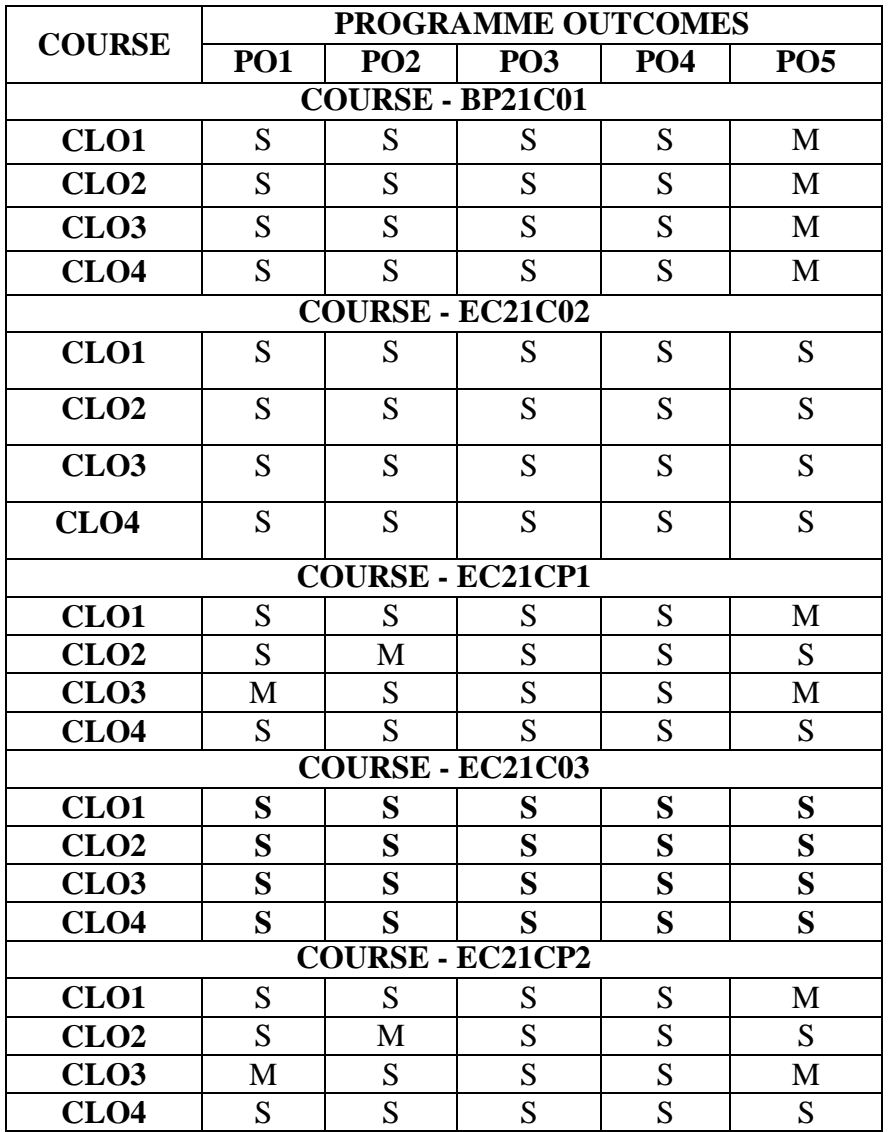

## **SEMESTER I**

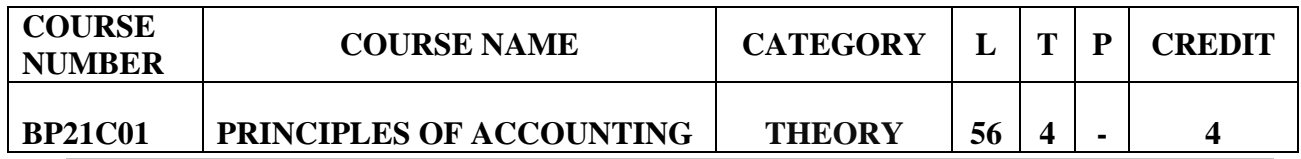

**Preamble**

 To enable the students to apply the conceptual principles and to develop an expertise in handling the accounts of specialized institutions and the consolidation of accounts through appropriate accounting techniques and policies.

## **Course Learning Outcomes**

On the successful completion of the course, students will be able to

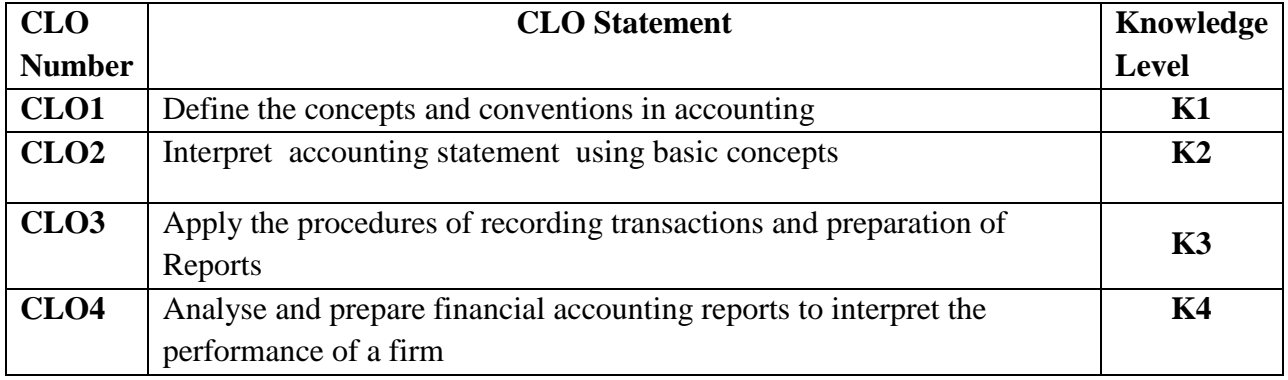

### **Mapping with Programme Outcomes**

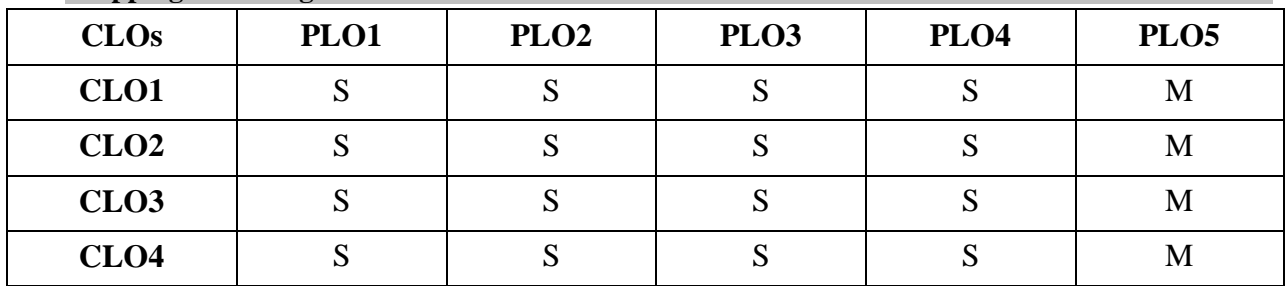

S- Strong; M-Medium

## **PRINCIPLES OF ACCOUNTING- BP21C01 (56 HRS)**

Basic Accounting Concepts- Final Accounts- Bank Reconciliation Statement

## **Unit II (11 Hrs)**

Bills of exchange (trade bills only) -Joint Venture (AS-27)

## **Unit III (11 Hrs)**

Branch Accounts (Dependent Branches - Debtors and Stock & Debtors System–

Independent Branches only**)**

## **Unit I (11 Hrs)**

Hire purchase Accounts – Royalties (AS-19) (excluding sublease)

## **Unit V (11 Hrs)**

Depreciation (excluding change in method of depreciation) - Departmental Accounts-Basis for allocation of expenses

# **Distribution of Marks: Theory 20% and Problems 80%.**

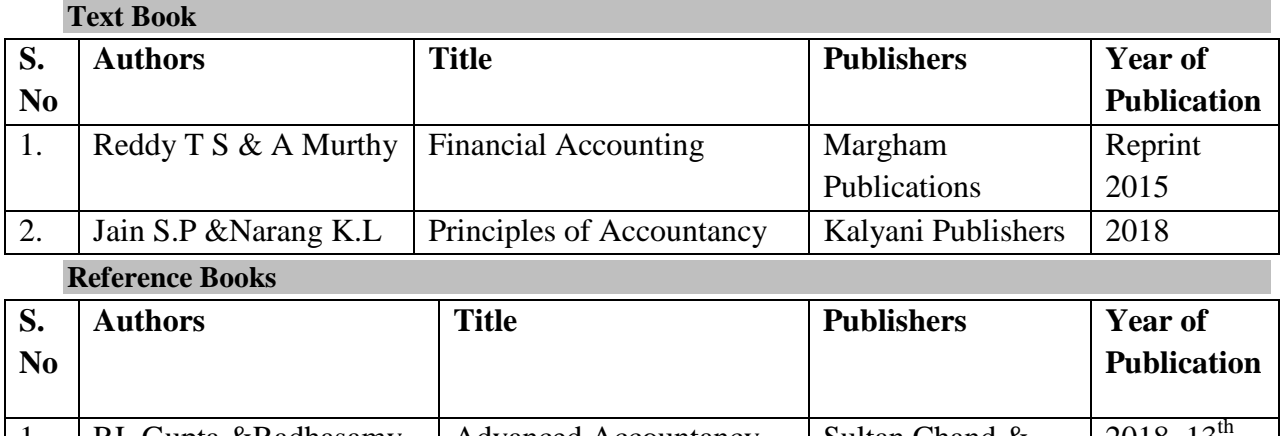

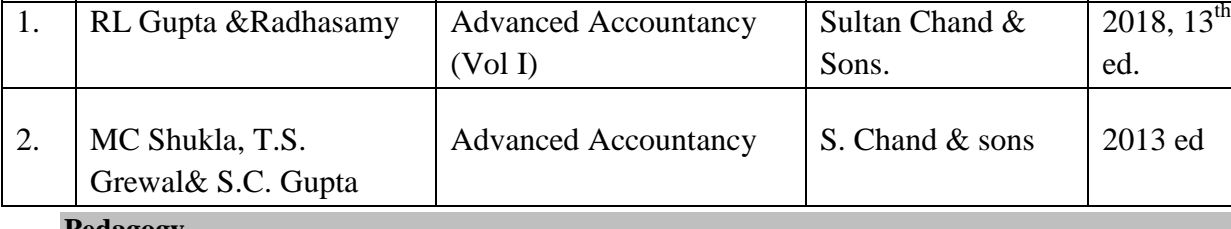

**Pedagogy**

Lecture, PPT, e-content , Seminar, Assignment, Quiz &Group discussion

# **Contents and Presentation Schedule**

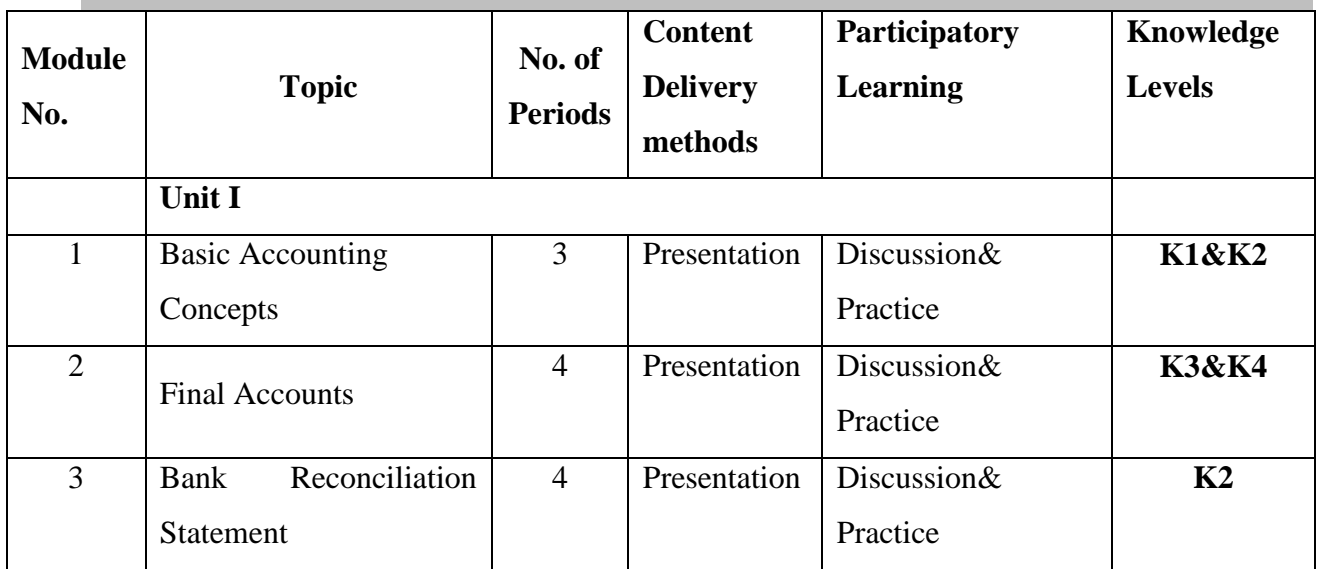

# **Unit IV (12 Hrs)**

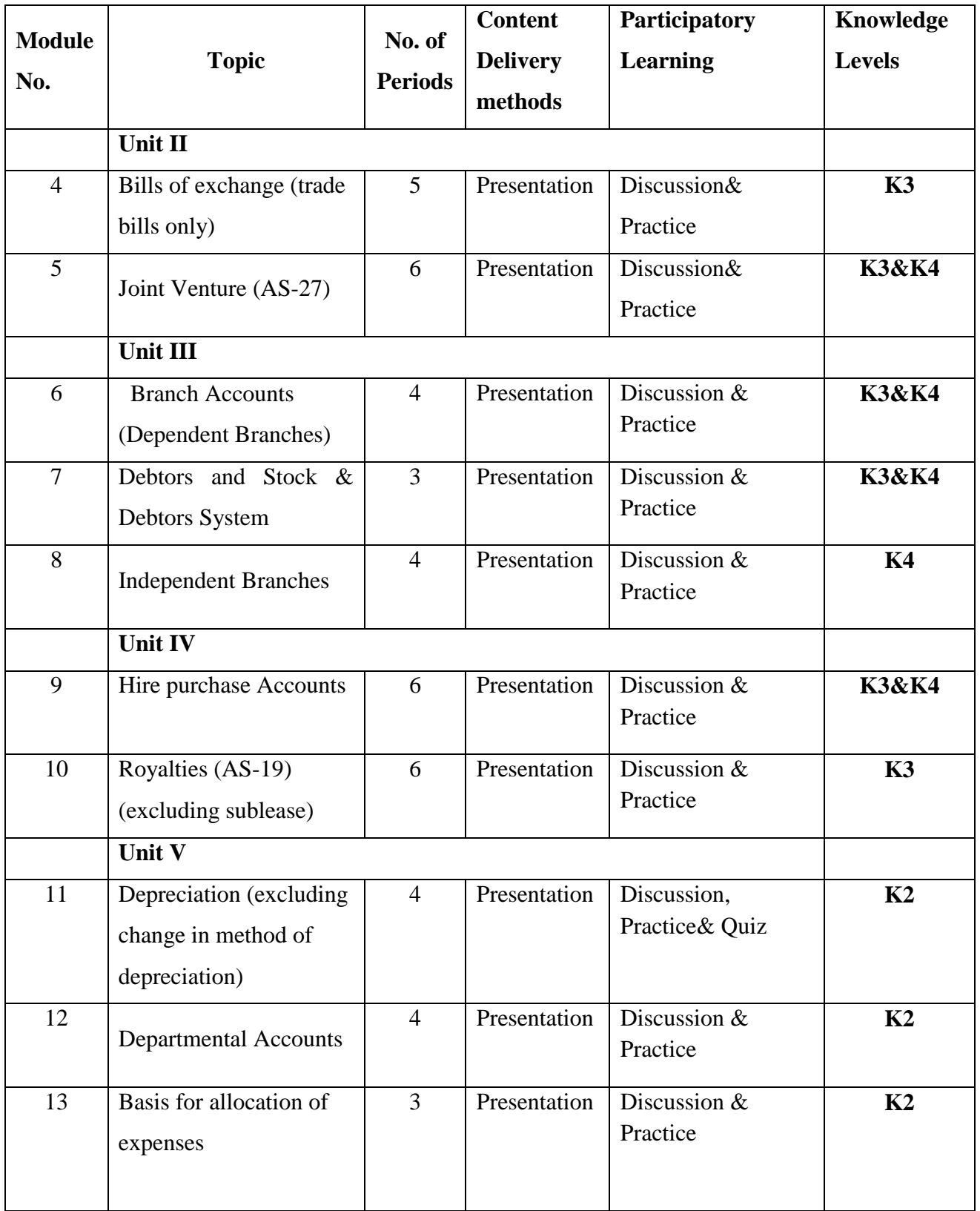

## **Course Designers:**

- 1. Mrs.R.Jayasathya
- 2. Mrs.NithyaRamadass

## **Skill Components**

- Assignment on concepts and conventions of Financial Accounting within the framework of Ind AS and IFRS.
- Preparation of Journal, Ledger and trial balance as per Ind AS 8 and 10.
- Analysing financial statements of a company and present a summary

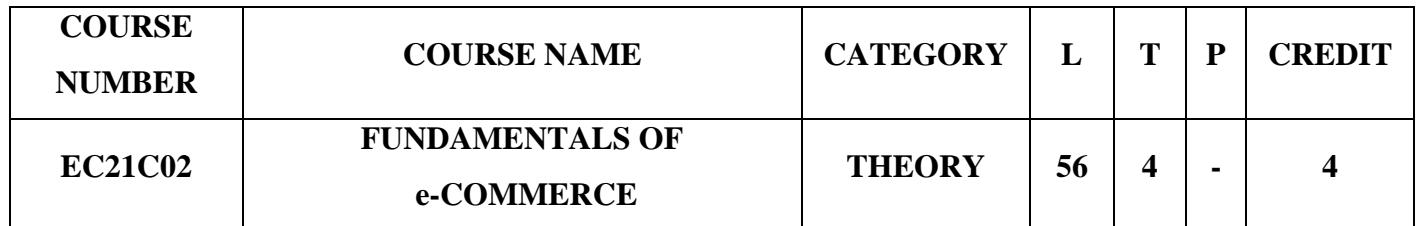

## **Preamble**

- To establish knowledge about and acquaint the basic concepts of e-commerce.
- To instill idea of convergence of business relationship through recent technologies.
- To identify, define and differentiate the various modes of electronic commerce.
- To demonstrate an awareness of the main components and concepts of Industry 4.0, and the vital role it plays in e-business practice.

## **Course Learning Outcomes**

On the successful completion of the course, students will be able to:

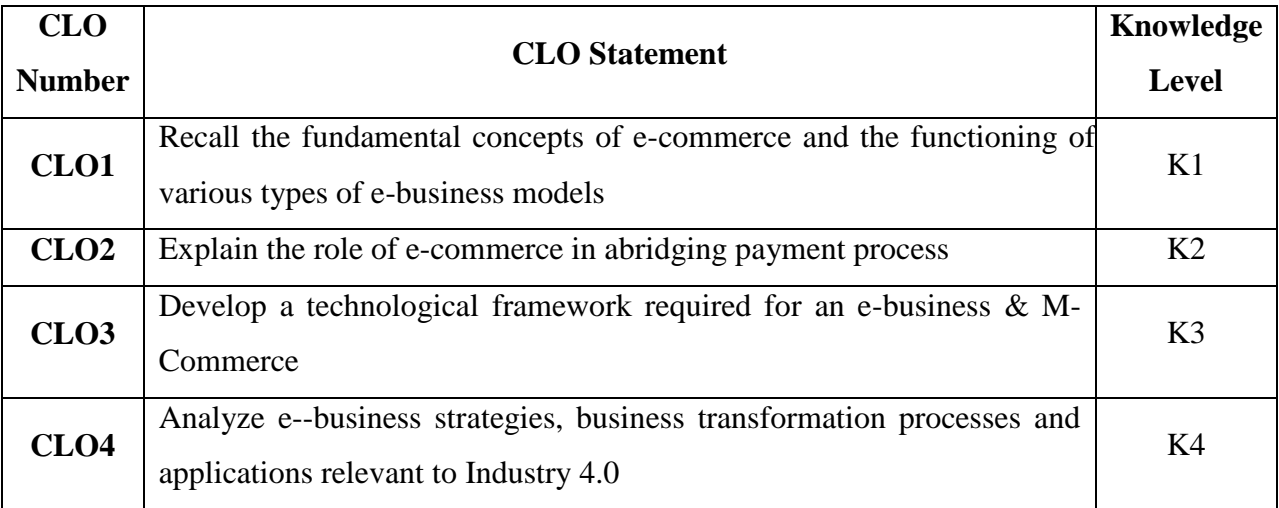

### **Mapping with Programme Learning Outcomes**

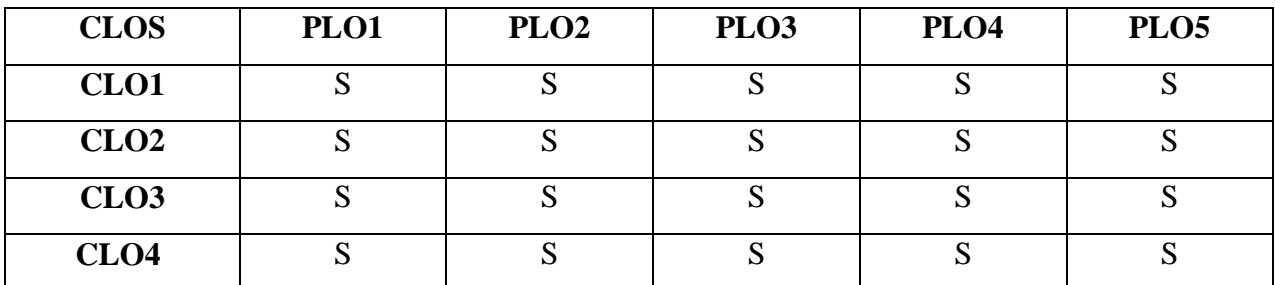

S- Strong

## **Syllabus**

### **UNIT I (11 hours)**

*Introduction to e-Commerce<sup>1</sup>* – Definition – Perspectives – History of e-Commerce –e-Commerce drivers – Nature & Scope of e-Commerce – Categories of e-Commerce - Electronic data interchange - Electronic funds transfer –Comparison between traditional and electronic commerce – *advantages and disadvantages of e-commerce 2* - Security Issues in e-Commerce.

## **UNIT II (11 hours)**

Introduction to e-Services: Categories of e-Services – Web enabled services – Match making services – Information selling on the web – e-Entertainment – Auctions  $\&$  other specialized services.

E-Commerce Technology: Introduction –Electronic Commerce Framework – Electronic Commerce and Media convergence. The Network Infrastructure for Electronic Commerce – *Corporate Digital Library<sup>4</sup> -* Dimension of Internal Electronic Commerce Systems - Types of Digital Documents. *Corporate data Warehouse<sup>5</sup> - T*ypes of data warehouse.

## **UNIT III (11 hours)**

*Electronic payment system***<sup>6</sup>** – Introduction – Problems with traditional payment system – features of e-payment system – Types of e-payment system: e-token – e-cash – e-cheque – Credit cards – Debit cards – Smart cards. Credit Cards based e-Payment system - Advantages of EPS – Designing e-Payment system.

## **UNIT IV (11 hours)**

Internet Payment System: Characteristics of Payment system – 4C Payment methods – SET Protocol for credit card payment - Micropayment system – *Overview of smart card and Mondex<sup>7</sup>* – e-commerce security & secure messaging - Information Security- Security Threats -

*V-commerce<sup>8</sup>* – Introduction and features - M-Commerce - Mobile Commerce Risk, Security and Payment Methods -

## **UNIT V (12 hours)**

Current Trends in electronic world – e-Waste – e-Surveillance – e-Governance - e-Care. Examples of the types of e-Commerce: Intel - Amazon – e-bay – Priceline. Introduction to Industry 4.0 - Need – Reasons for Adopting Industry 4.0 - Definition – Goals and Design Principles - Technologies of Industry 4.0- Skills required for Industry 4.0- Advancements in Industry 4.0 – Impact of Industry 4.0 on Society, Business, Government and People - Introduction to 5.0

## **Text Books**

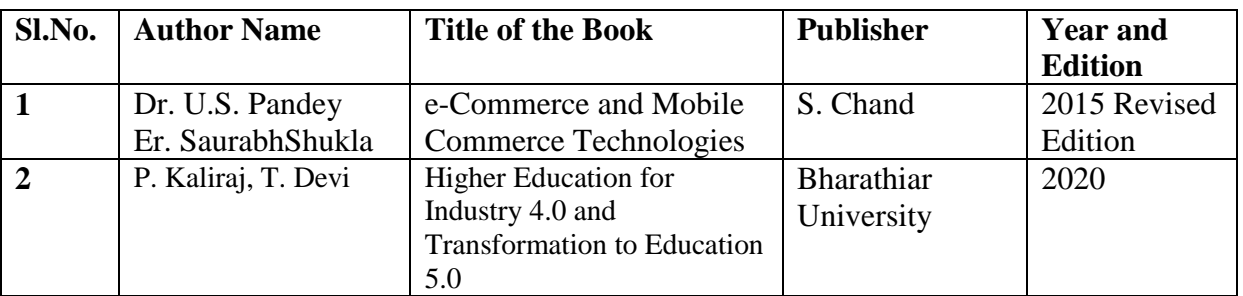

## **Reference Books**

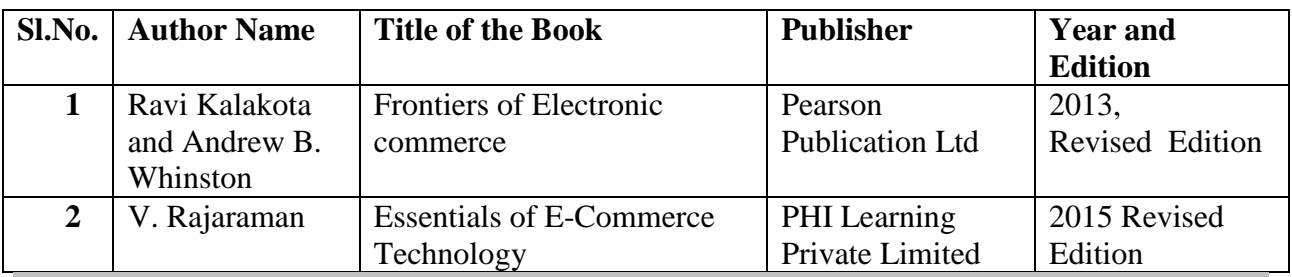

## **Related Online Content**

- 1. Introduction to E-commerce , Zheng Qin , Zlibrary / Springer, 2009, [1lib.in/book/913451/20aadb?dsource=recommend](https://1lib.in/book/913451/20aadb?dsource=recommend)
- 2. Encyclopedia of e-commerce, e-government, and mobile commerce, Mehdi Khosrow-Pour, Mehdi Khosrowpour , Zlibrary / Idea Group Reference 2006 URL : [1lib.in/book/462371/090e49?dsource=recommend](https://1lib.in/book/462371/090e49?dsource=recommend)
- 3. Business models for e-commerce, Radovilsky, Zinovy ,Zlibrary / Business Expert Press, 2015 ,URL : [1lib.in/book/2631504/75e9ea?dsource=recommend](https://1lib.in/book/2631504/75e9ea?dsource=recommend)

## **Blended Learning Links**

- 1. [https://www.tutorialspoint.com/e\\_commerce/e\\_commerce\\_resources.htm](https://www.tutorialspoint.com/e_commerce/e_commerce_resources.htm)
- 2. <https://www.investopedia.com/terms/e/ecommerce.asp>
- 3. <https://www.youtube.com/watch?v=GiTY8QPnqOI>
- 4. <https://www.scribd.com/doc/20489539/Corporate-Digital-Library>
- **5.** [https://www.wisdomjobs.com/e-university/e-commerce-concepts-tutorial-7/date](https://www.wisdomjobs.com/e-university/e-commerce-concepts-tutorial-7/date-warehousing-11849.html)[warehousing-11849.html](https://www.wisdomjobs.com/e-university/e-commerce-concepts-tutorial-7/date-warehousing-11849.html)
- **6.** <https://securionpay.com/blog/e-payment-system/>
- 7. <https://www.youtube.com/watch?v=xHmEH0k-mrc>
- 8. [https://whatis.techtarget.com/definition/virtual-commerce-vCommerce-v-commerce-or](https://whatis.techtarget.com/definition/virtual-commerce-vCommerce-v-commerce-or-vCom)[vCom](https://whatis.techtarget.com/definition/virtual-commerce-vCommerce-v-commerce-or-vCom)

# **Pedagogy**

Lecture, PPT, Quiz, Assignment, Group Discussion, Seminar

## **Course Contents and Lecture Schedule**

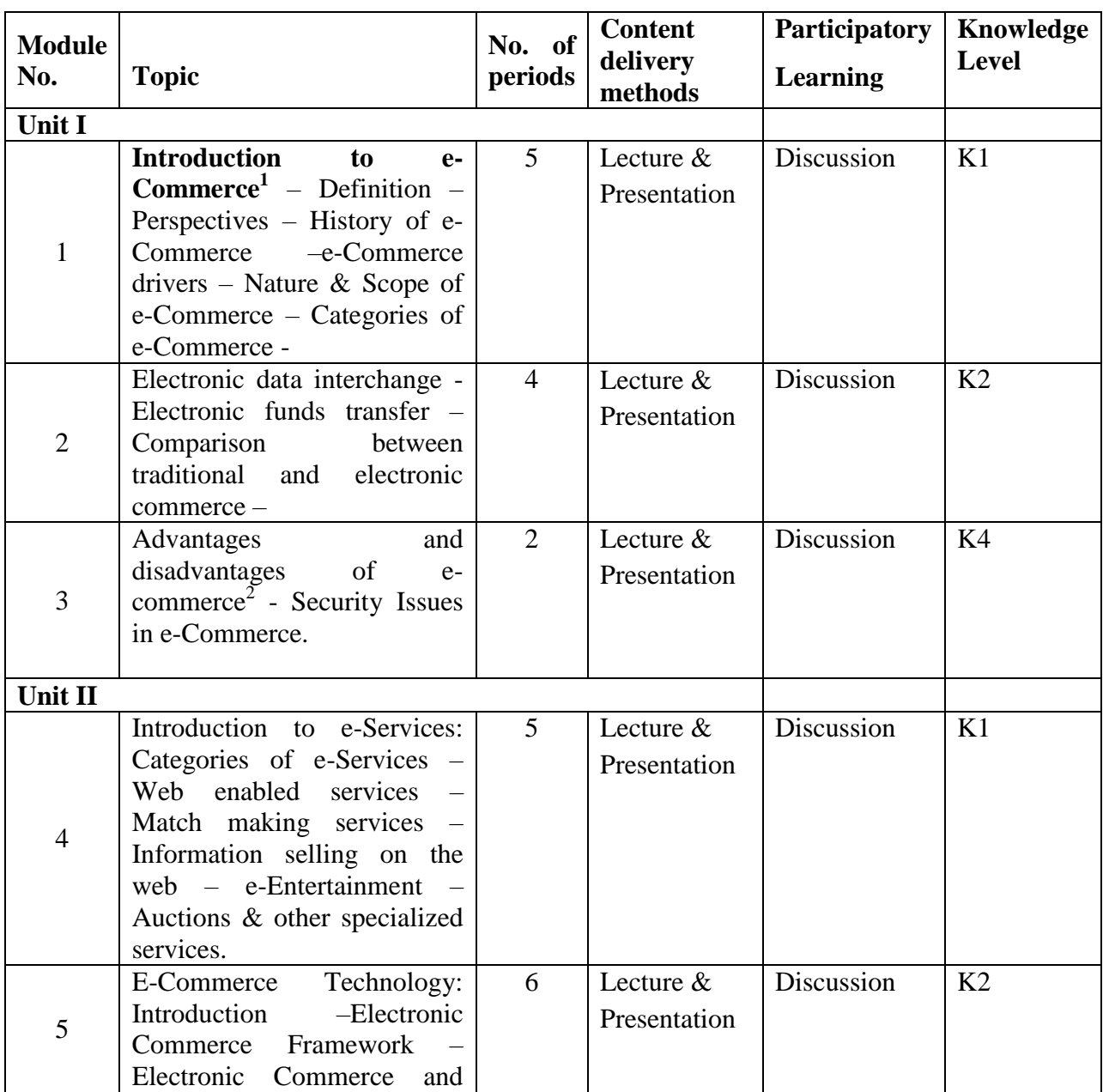

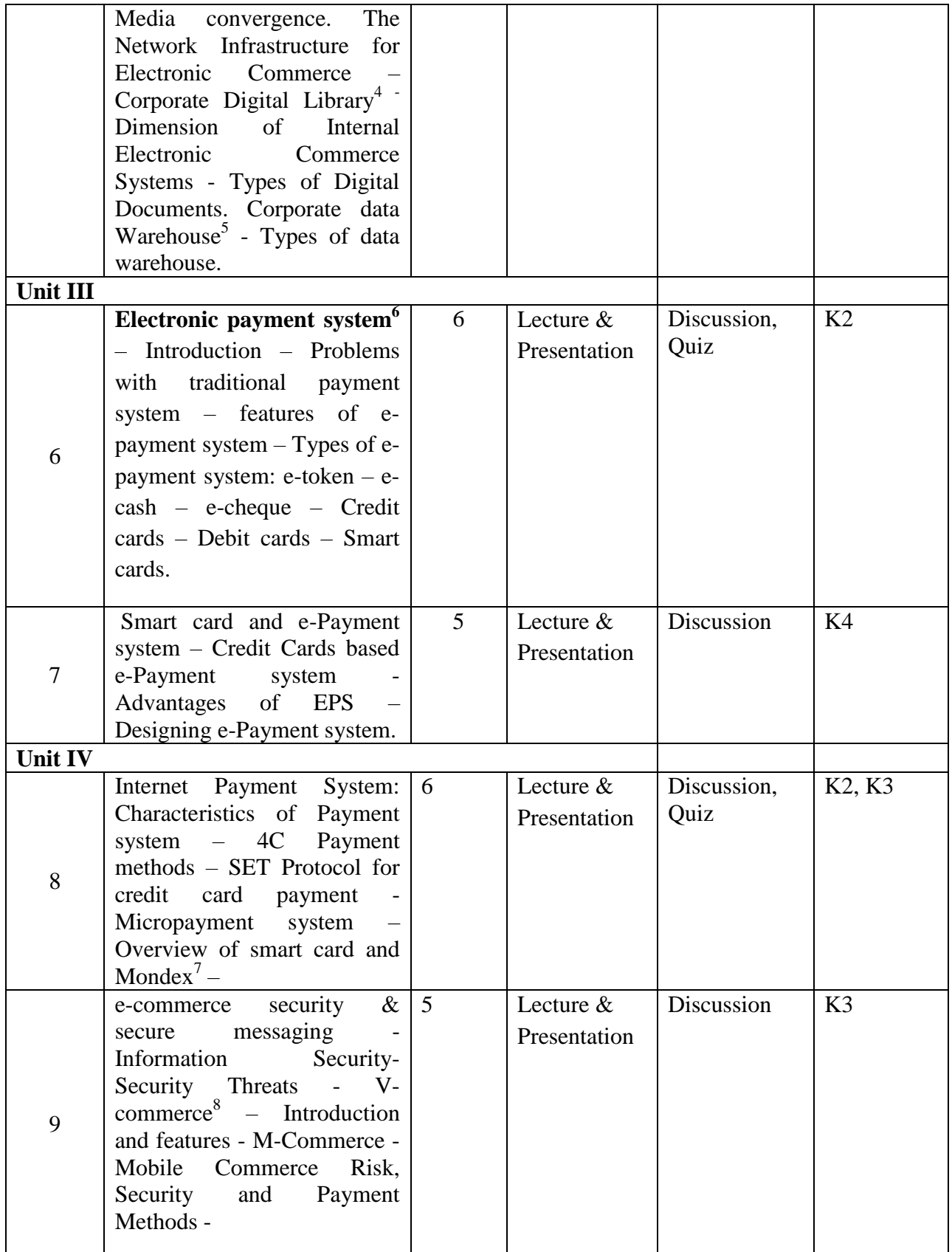

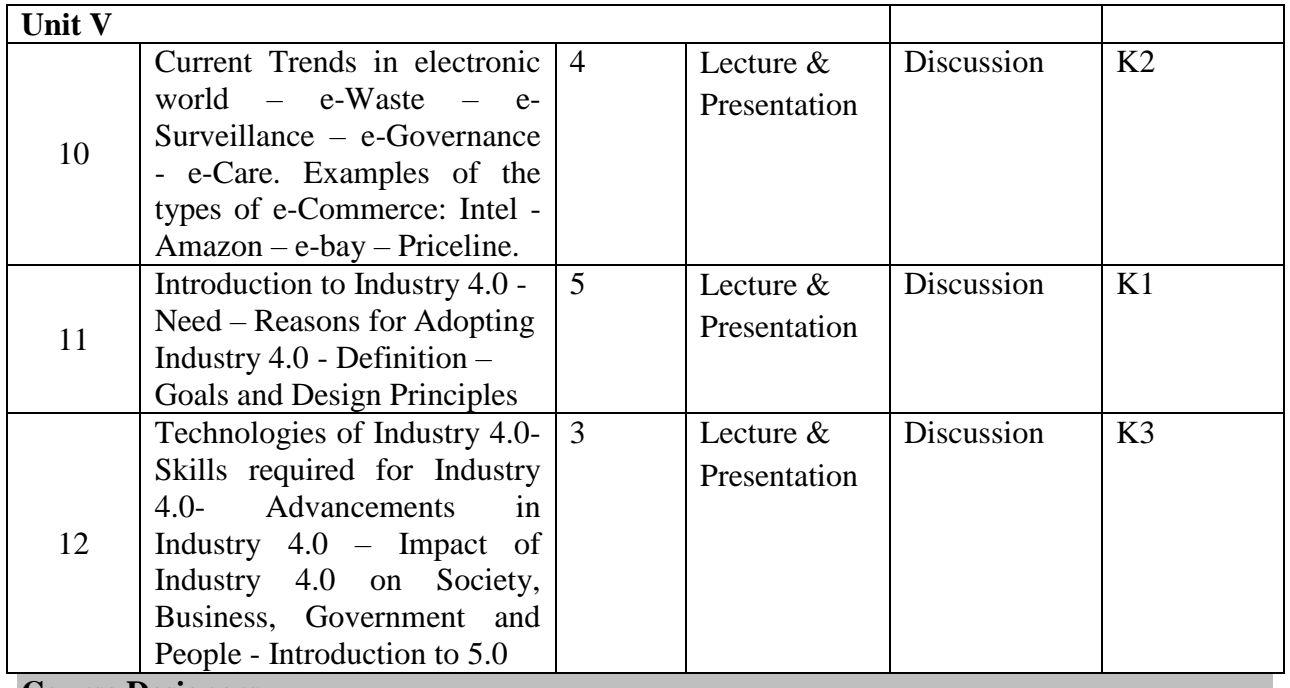

**Course Designers**

- 1. M.Sumathi
- 2. B.Shamile

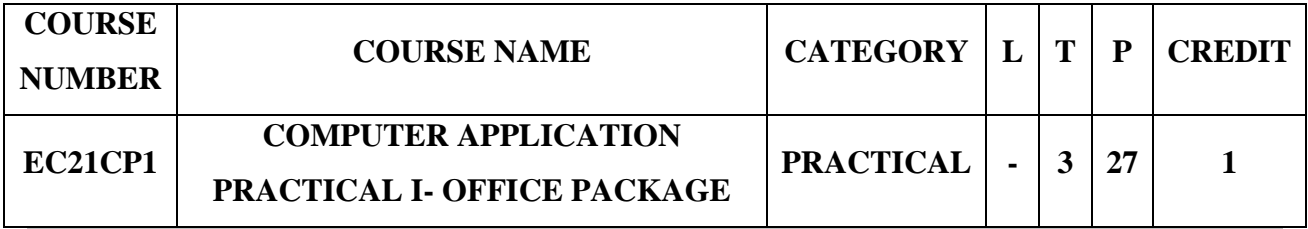

# **Preamble**

- To give hands on training in basic computer applications
- To inculcate programming ability to compute data
- To aim at making experts in the most widely used application packages

# **Course Learning Outcomes**

On the successful completion of the course, students will be able to

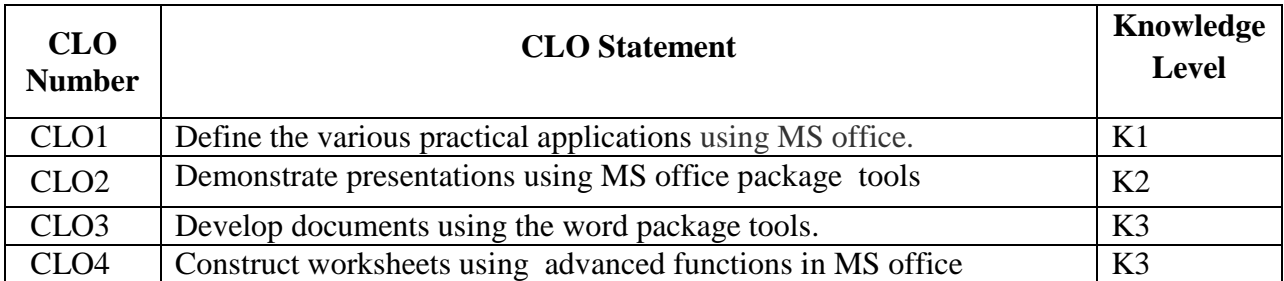

## **Mapping with Programme Learning Outcomes**

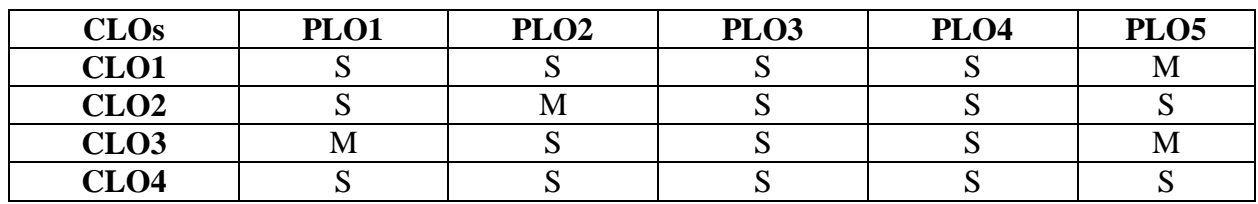

S- Strong; M-Medium

# **Syllabus**

# **WORD**

- 1. Type a paragraph and Perform:
	- a. Font using font size, font style, line spacing etc.
	- b. Insert page numbers at the bottom right alignment
	- c. Insert header consisting of date and time, insert footer consisting of page
	- d. Numbers.
	- e. Change the paragraph into two or three columns
	- f. Check the spelling and grammar
	- g. Use bullets and numbering
	- h. Use drop cap
	- i. Find and replace a word
- 2. Prepare a class timetable using table option and merging cells. Inserting the table, Data Entry, Alignment of Rows and Columns, Inserting and Deleting the Rows and Columns and Change of Table Format
- 3. Prepare an application for a job with the bio-data using auto text.
- 4. Prepare a college day invitation using borders and shading option, word art and pictures.
- 5. Using mail merge, draft a shareholder's meeting letter for 5 members.

# **EXCEL**

- 6. Enter the data with following fields:
	- b) Serial no
	- c) Name
	- d) Address
	- e) City
	- f) Date of Joining
	- g) Salary
- h) Course
- i) Duration
- j) No of students
- k) Total fees

Perform the following:

- a. Change font as bold
- b. Arrange the alignment as center
- c. Rename the sheet
- d. Insert a new sheet
- e. Move a sheet
- f. Delete a sheet
- g. Hide/Unhide Column
- h. Change Column Width
- 7. Draw different graphs [Column Chart,](http://www.excel-easy.com/examples/column-chart.html) [Line Chart,](http://www.excel-easy.com/examples/line-chart.html) [Pie Chart,](http://www.excel-easy.com/examples/pie-chart.html) [Bar Chart,](http://www.excel-easy.com/examples/bar-chart.html) [Area Chart,](http://www.excel-easy.com/examples/area-chart.html) [Scatter Chart,](http://www.excel-easy.com/examples/scatter-chart.html) for a sample data.
- 8. Calculate Simple and Compound Interest. Prepare a statement of Bank customers account showing simple and compound interest calculations for 10 different customers using mathematical and logical functions
- 9. Enter the semester marks and calculate total auto-sum and average using function wizard.
- 10. Sort: [Sort by Color,](http://www.excel-easy.com/examples/sort-by-color.html) [Reverse List,](http://www.excel-easy.com/examples/reverse-list.html) [Randomize List.](http://www.excel-easy.com/examples/randomize-list.html)
- 11. Filter: [Number and Text Filters,](http://www.excel-easy.com/examples/number-text-filters.html) [Date Filters,](http://www.excel-easy.com/examples/date-filters.html) [Advanced Filter,](http://www.excel-easy.com/examples/advanced-filter.html) [Data Form,](http://www.excel-easy.com/examples/data-form.html) [Remove](http://www.excel-easy.com/examples/remove-duplicates.html)  [Duplicates,](http://www.excel-easy.com/examples/remove-duplicates.html) [Outlining Data.](http://www.excel-easy.com/examples/outlining-data.html)

## **POWERPOINT**

- 12. Design presentation slides for a product of your choice. The slides must include name, brand name, type of product, characteristics, special features, price, special offer etc
- 13. Design presentation slides for organization details for 5 levels of hierarchy of a company by using organization chart.
- 14. Design slides for the headlines News of a popular TV Channel. The Presentation Should contain the following transactions: Top down, Bottom up, Zoom in and Zoom out. The presentation should work in custom mode.

15. Design presentation slides for the Seminar/Lecture Presentation using animation effects and perform the following operations: Creation of different slides, changing background color, font color using word art

# **Pedagogy**

Demonstration through System, Demonstration through PPT

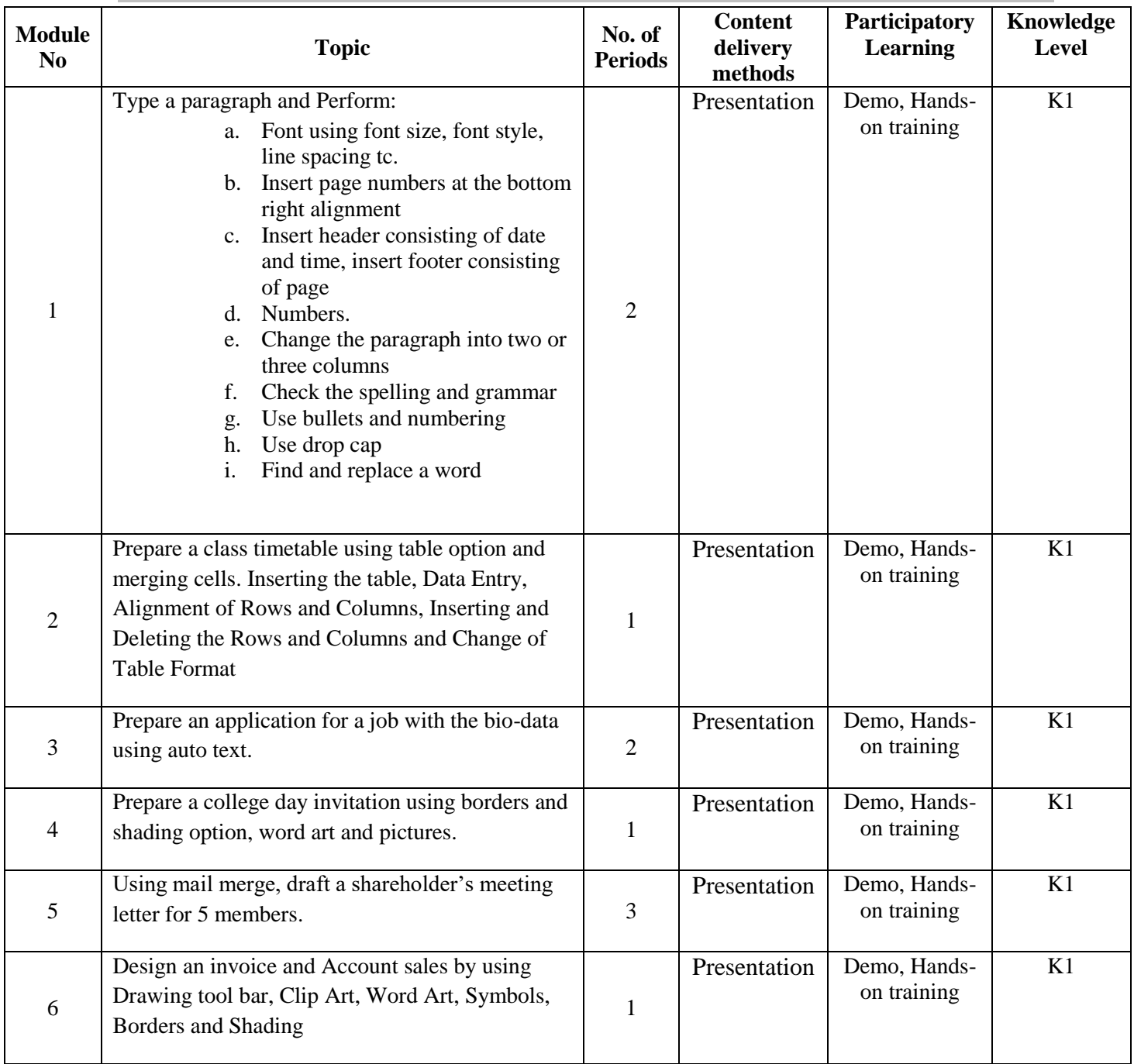

# **Course Contents and Presentation Schedule**

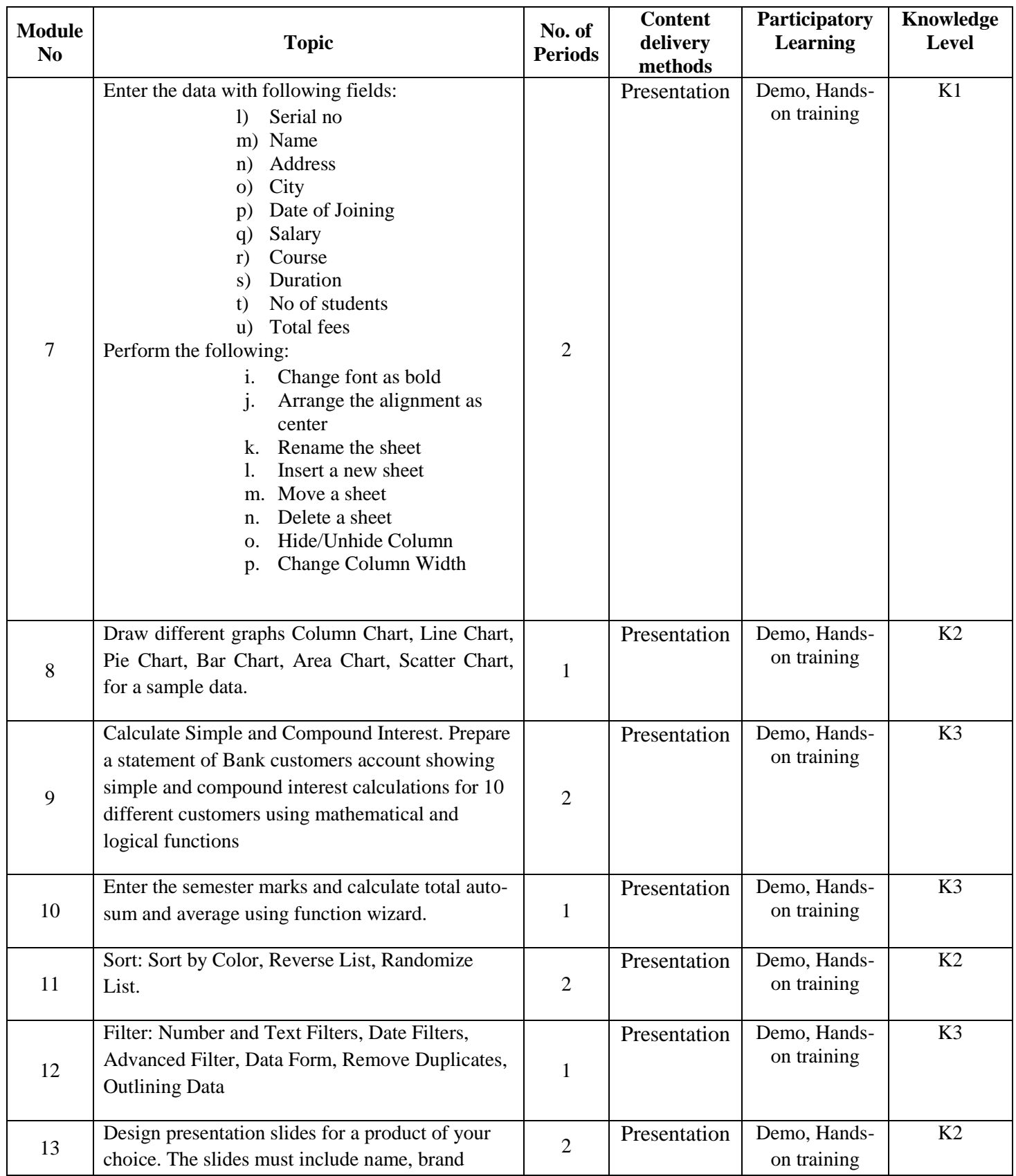

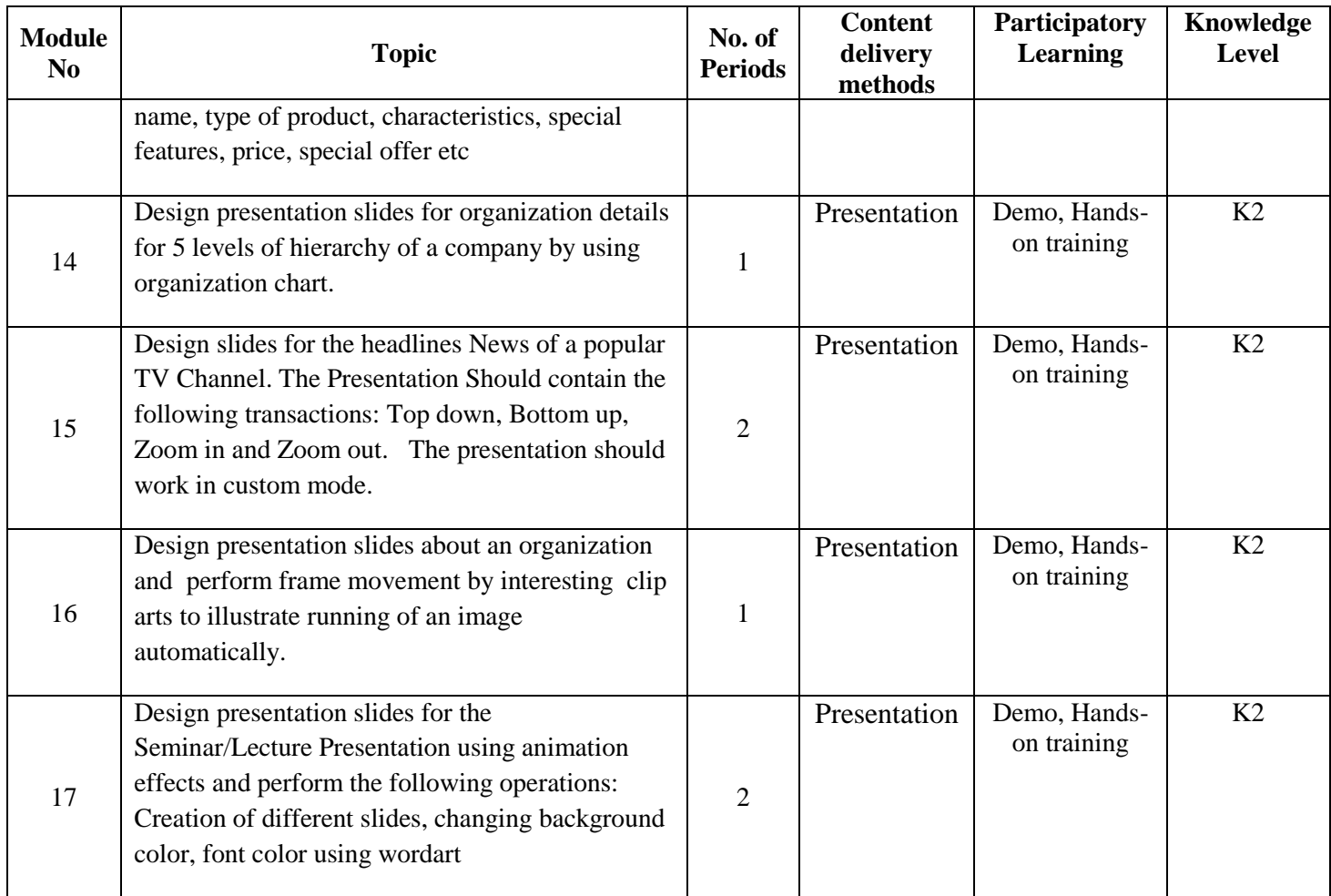

# **Course Designers**

1. Dr.P.Aishwarya

2. M.Sumathi

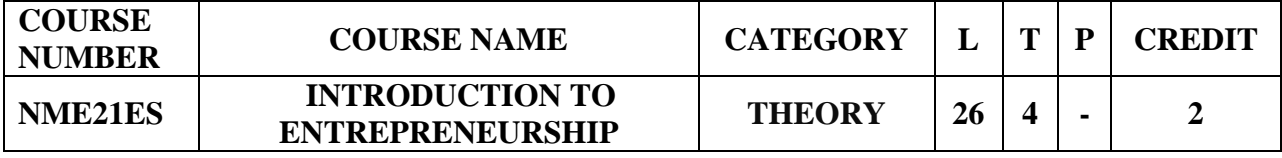

# **Unit 1:(5 hrs)**

# **Nature of Entrepreneurship (3 hrs)**

Meaning –Need for Entrepreneurship –Qualities of Successful Entrepreneurs - Myths of

Entrepreneurship

Activity: Assignment, Discussion **(2 hrs) (2 hrs)** 

# **Unit 2: (6 hrs)**

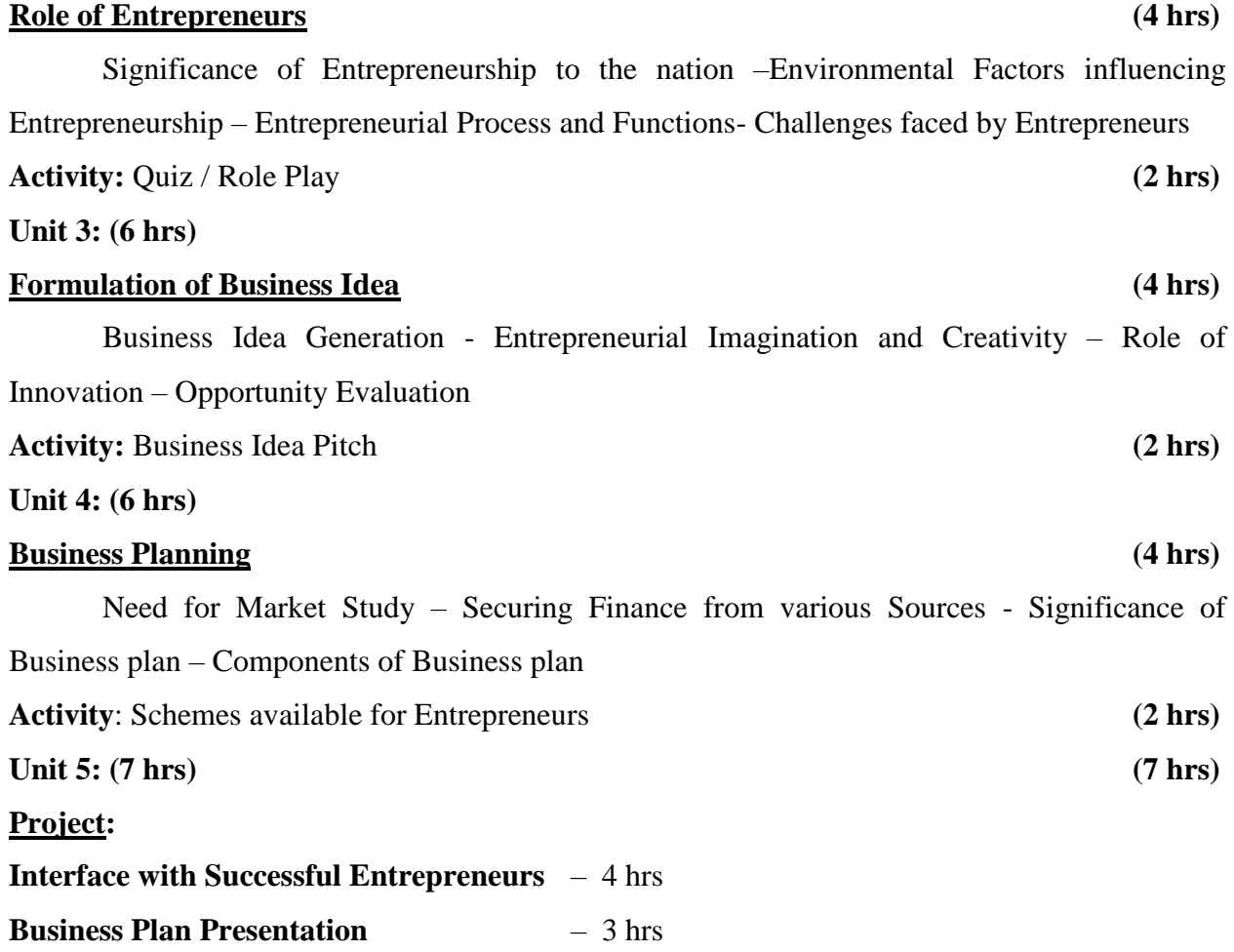

# **Reference Books**

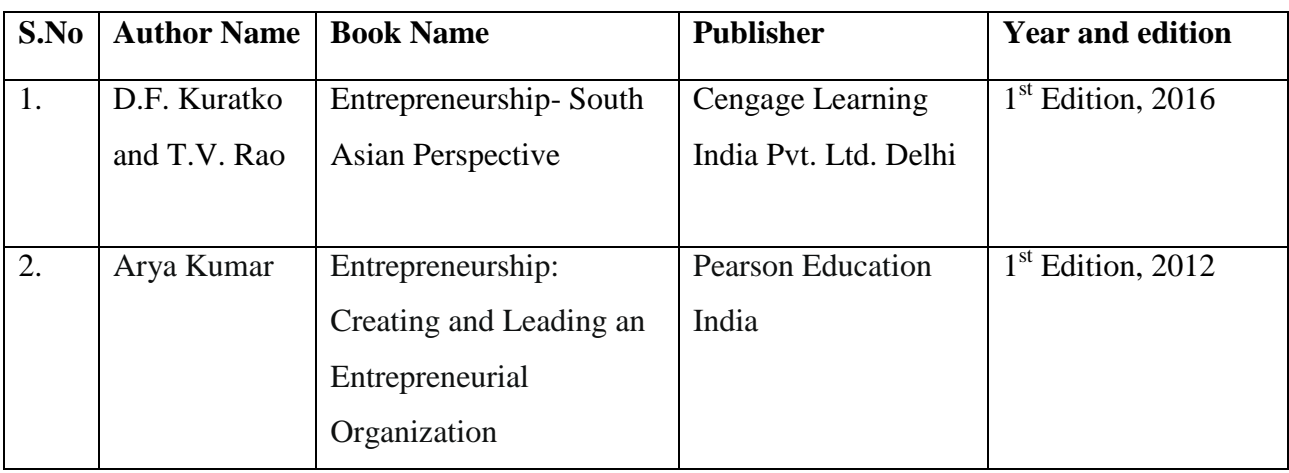

## **SEMESTER II**

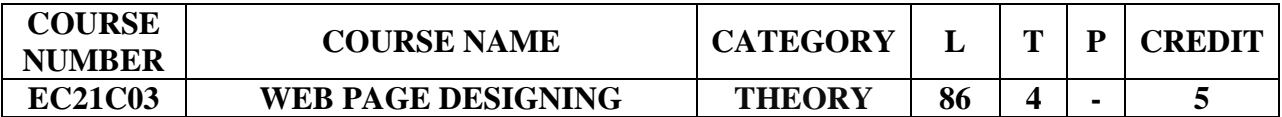

## **Preamble**

- To introduce the concepts, terms and technologies used in web page designing.
- To provide the necessary knowledge on using the various technologies and tools for developing web sites.
- To facilitate the students to know the importance of SEO and to build e-commerce applications based on security guidelines.

## **Course Learning Outcomes**

On the successful completion of the course, students will be able to:

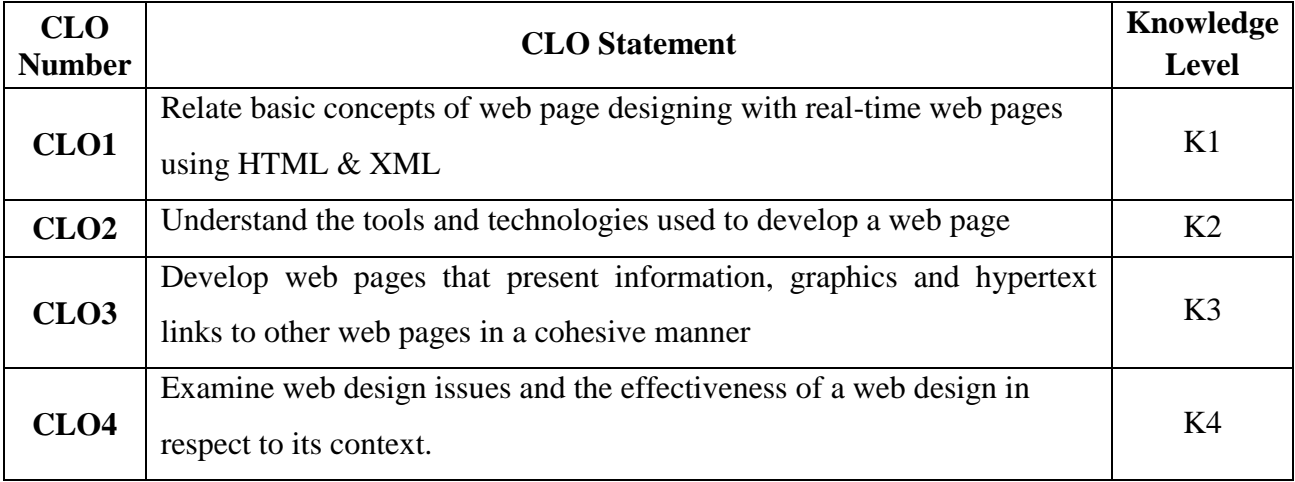

## **Mapping with Programme Learning Outcomes**

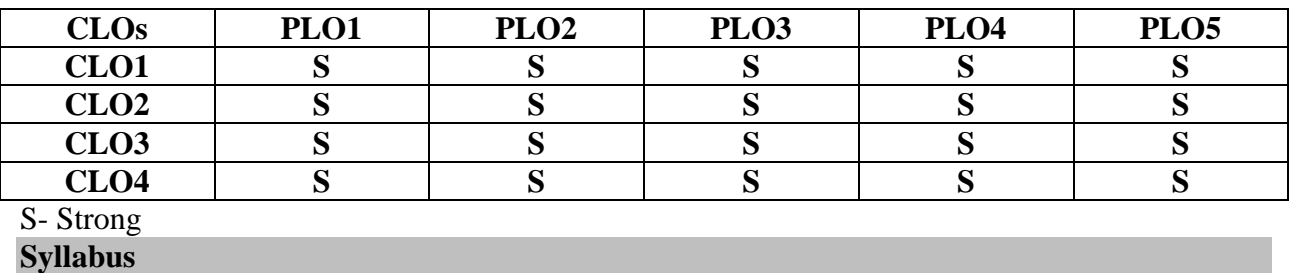

## **Unit I (17 Hrs)**

*Introduction to HTML<sup>1</sup>* – Information files creation – Web Client / Browser – Hyper Text Markup Language (HTML) – Commonly used HTML commands – Lists – Adding graphics to HTML documents – Tables – Linking Documents – Frames – Projects in

HTML.*Extensible Mark-Up Language (XML)<sup>2</sup>*: Introduction- HTML vs. XML. HTML5 – Introduction – embracing the reality of web markup – HTML5 document structure changes – HTML5's open media effort.

### **Unit II (17 Hrs)**

**Cascading CSS** – Introduction to CSS – Where to add CSS Rules – CSS Properties – Controlling Fonts – Text Formatting – Text Pseudo-Classes – Selectors – Lengths – Introduction to Box Model – Links – Backgrounds – Lists – Tables – Outlines - :focus and :active Pseudo-Classes Generated Content – Miscellaneous Properties – Additional Rules – Positioning with CSS. *Dynamic HTML<sup>3</sup>* .

## **Unit III (18 Hrs)**

**Search Engine Optimization (SEO)**:- Introduction-Importance of SEO-History of Search Engines- How search Engines Operate- Crawling Techniques- Basic types of Search Tools- How People use search engines and portals- page rank- anatomy of hyperlink- keywords and Queries- How to conduct keyword research- Why site structure is important- *On page optimization vs. off page optimization<sup>4</sup>* - critical components of optimizing a site- information architecture – How to build a Traffic Worthy Site.

### **Unit IV (17 Hrs)**

**Webhosting: -** Webhost-types-VPS-Domain for a website-DNS Information- Webhost: Bandwidth- Control Panels- Statistics- uptime-Ecommerce**. Website Design: -** Introduction-*Role*  of Website in B2C E-commerce<sup>5</sup>- Website strategies and Goals- Website Specification-Design principles-push and pull approaches- E-mail- E-mail Etiquette- E-mail Security-Online Marketing and promotion. **Tools for Website Design: -** Introduction- HTML- Front page- ASP-MS-Access.

## **Unit V (17 Hrs)**

**Security Guidelines for Developing E-Commerce Applications: -** Introduction-Information Security- Security Threats-Database Security-SQL Injection- Approaches to Avoid SQL Injection- HTTP Char Set- Security Checklist for web Server- Information Disclosure-Session Hijacking- Database Encryption Concepts. **E-Commerce Testing Process:-** Introduction- Setting Up an E-commerce System- Need for Testing- Types of Testing- Testing Web Tier-Testing Middle Tier- Testing Data Tier- Other Tests.

## **Text Book**

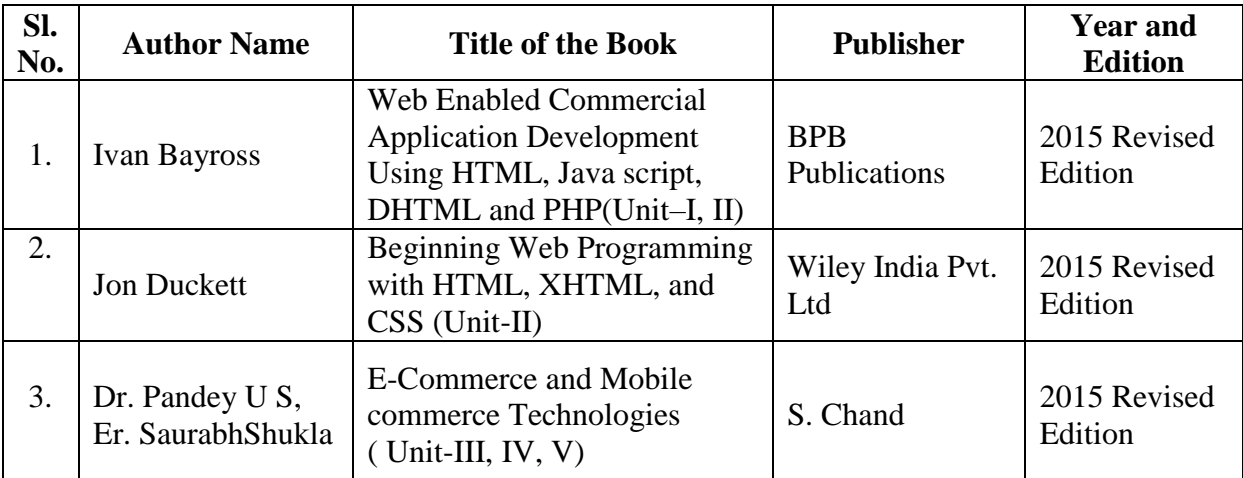

## **Reference Books**

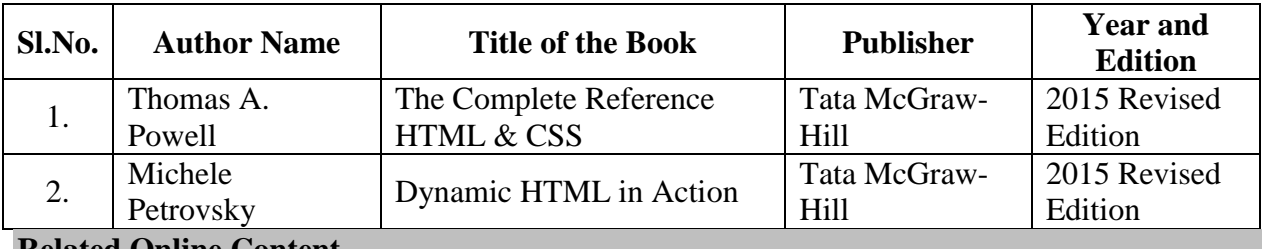

## **Related Online Content**

1. e-commerce and M-commerce technologies , P. Candace Deans , Zlibrary / IRM Press,

2005 [,1lib.in/book/460226/0d5266?dsource=recommend](https://1lib.in/book/460226/0d5266?dsource=recommend) 

2. Social media marketing workbook 2019 , Schaffner, Adam , Zlibrary / Social Media Guru , 2019 , [1lib.in/book/5979259/aaa42e](https://1lib.in/book/5979259/aaa42e) 

## **Blended Learning Links**

- 1. [https://www.w3schools.com/html/html\\_intro.asp](https://www.w3schools.com/html/html_intro.asp)
- 2. [https://www.w3schools.com/html/html\\_xhtml.asp](https://www.w3schools.com/html/html_xhtml.asp)
- 3. [https://w3schools.sinsixx.com/dhtml/dhtml\\_intro.asp.htm](https://w3schools.sinsixx.com/dhtml/dhtml_intro.asp.htm)
- 4. <https://www.digitalthirdcoast.com/blog/on-page-off-page-seo-difference>
- 5. <https://www.scribd.com/document/87141633/Role-of-Web-in-E-Commerce>

## **Pedagogy**

Lecture, PPT, Quiz, Assignment, Group Discussion, Seminar

## **Course Contents and Lecture Schedule**

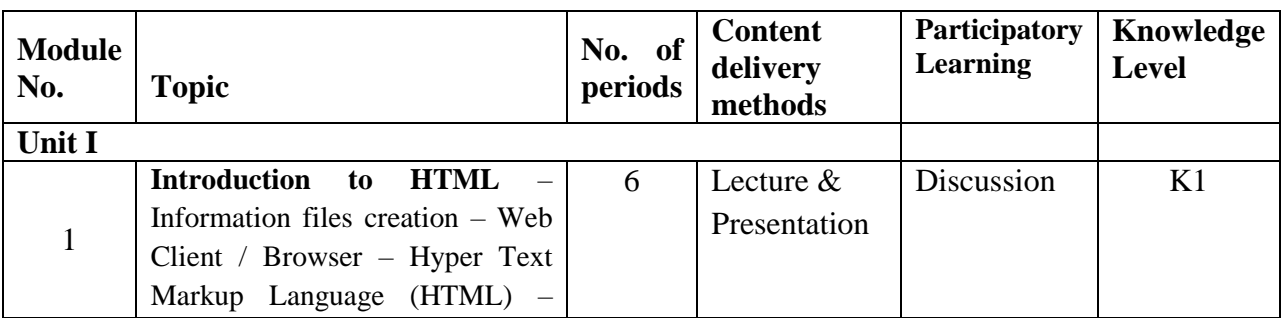

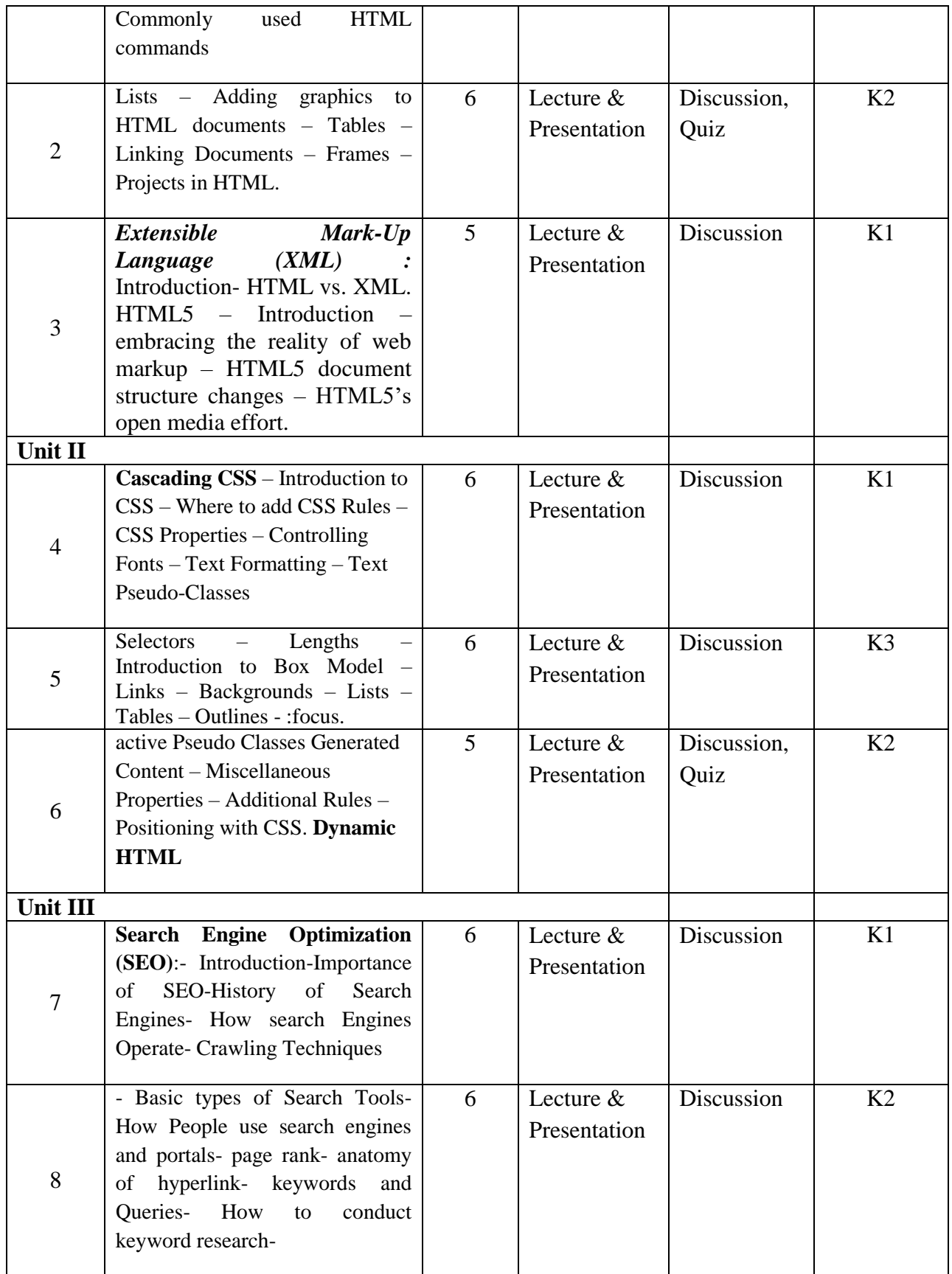

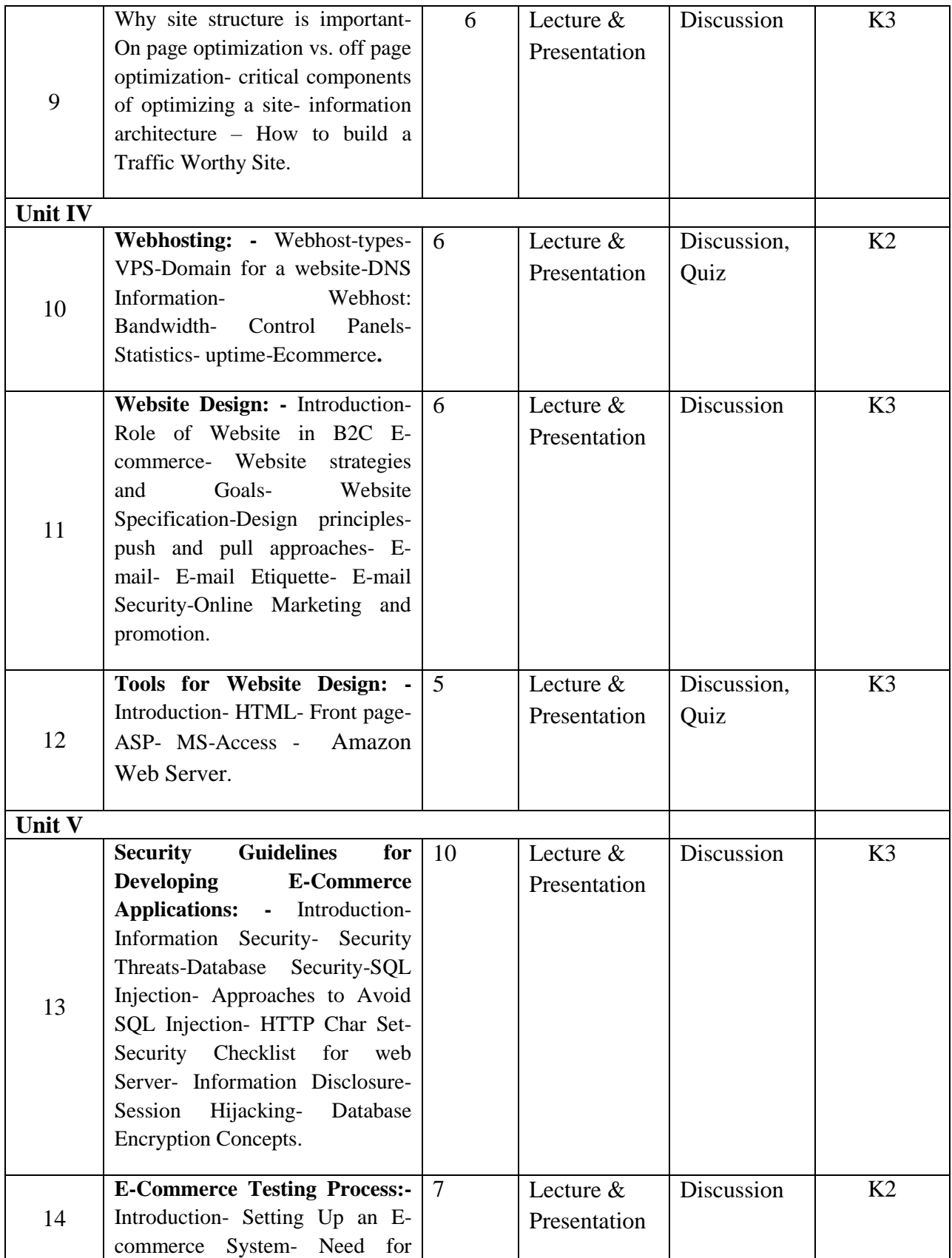

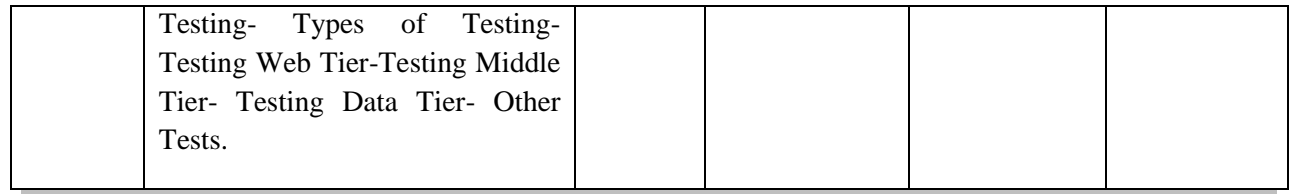

## **Course Designers**

- 1. Dr.A.Karthika
- 2. Dr.S.Yesodha

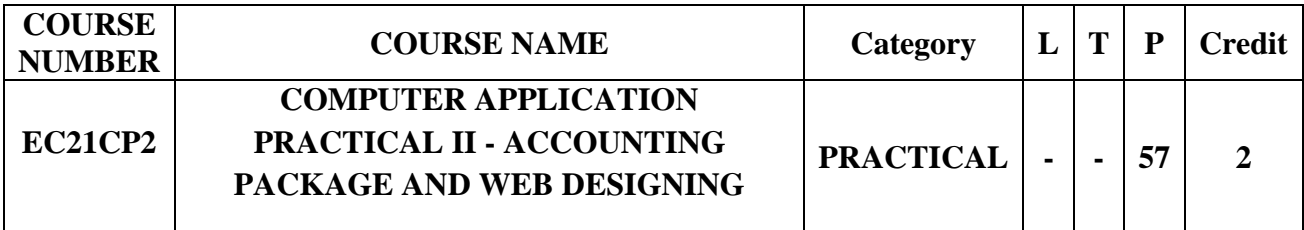

## **Preamble**

- To practice accounting procedures and to maintain books of accounts using accounting software.
- To explore and acquire skills in computerized accounting procedures and practices for accounting needs of every commercial organization.
- To learn the language of the web: HTML and CSS.
- To develop skills in analyzing the usability of a web site. .
- To aim at making experts to design a webpage and accounting package

## **Course Learning Outcomes**

On the successful completion of the course, students will be able to

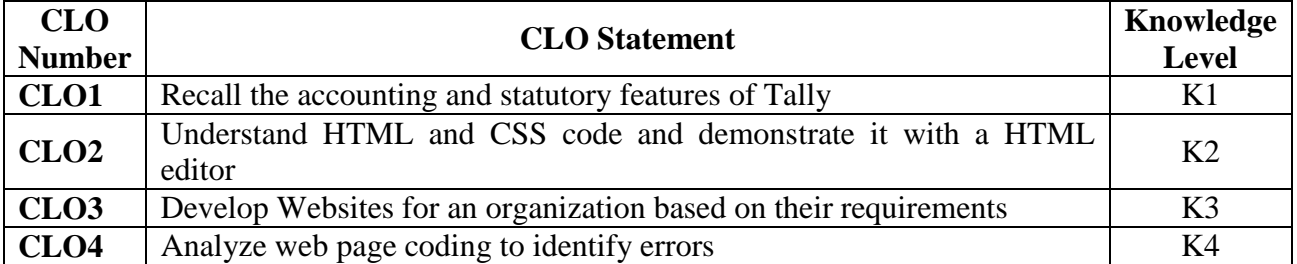

## **Mapping with Programme Learning Outcomes**

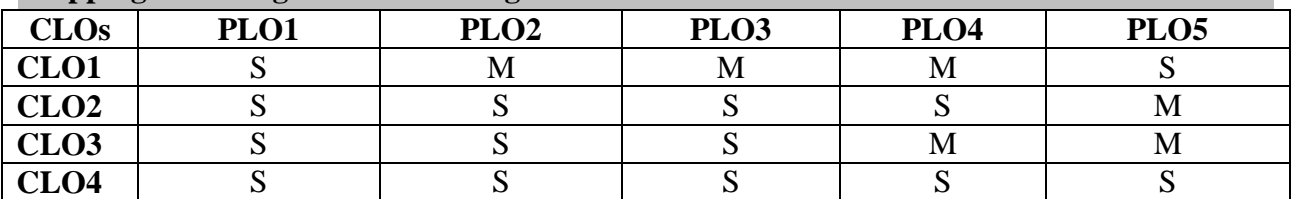

S- Strong; M-Medium; L-Low

## **Syllabus**

## **ACCOUNTING PACKAGE**

- 1. To prepare Receipt & Payment voucher entries
- 2. To prepare Purchase Order, Purchase voucher and Debit Note for a given list of transactions
- 3. To prepare Sales Order, Sale voucher and Credit Note for a given list of transactions
- 4. To prepare Contra and Journal vouchers
- 5. To prepare simple Payroll voucher and to display payroll report(pay slip report, pay sheet report and payroll statements report)
- 6. To prepare final accounts for a given trial balance
- 7. To prepare Stock Summary and Godown wise summary
- 8. To enable GST and enter the GST details in statutory & taxation

# **WEBPAGE DESIGNING PROGRAMS**

- 1. Create a webpage using list tags for manufacturing company to publish its information on the Web to draw user attention to its list of products.
- 2. Create a web page giving the following train details
	- Train name
	- Starting Place
	- Destination
	- Arrival and Departure Time
	- Fare

Place a border for the table and use cell padding to present the cell data with clarity. Align the table in the center of the screen. Use a Caption saying 'Time Table and Fare list'.

- 3. Create a document with two links to an external document. The first should lead to the beginning of the external document. The second link should lead to a particular section in the external document.
- 4. Create a specimen of a corporate web page. Divide the browser screen into two frames. The frames on the left will be a menu consisting of hyperlinks. Clicking on any one of these links will lead to a new page, which must open in the target frame, which is on the right hand side.
- 5. Create a web page, which accepts user information and user comments on the web site. Design the web page using form elements and checks if all the text fields have being entered with data else display an alert.
- 6. Create a web page for Silicon Chip Technologies using Cascading Style sheets with various attributes.

7. Create a web page with audio and video embedding using simple HTML5 program.

## **Pedagogy**

Demonstration through System, Demonstration through PPT

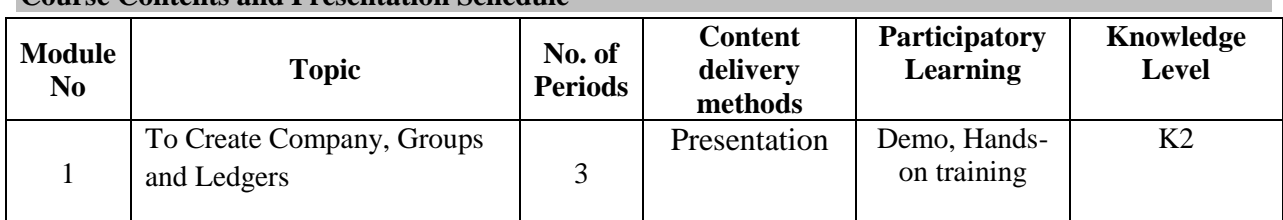

# **Course Contents and Presentation Schedule**

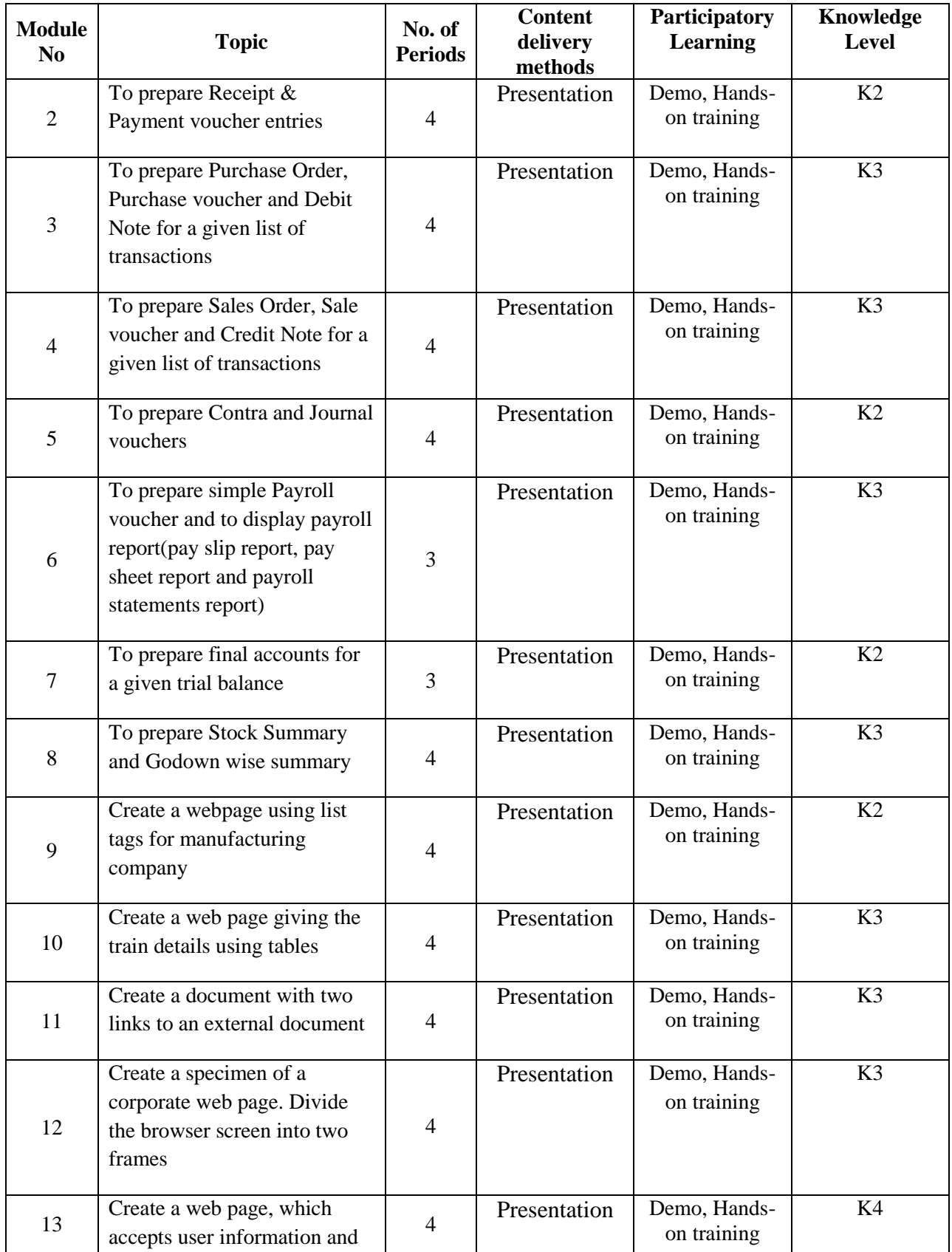

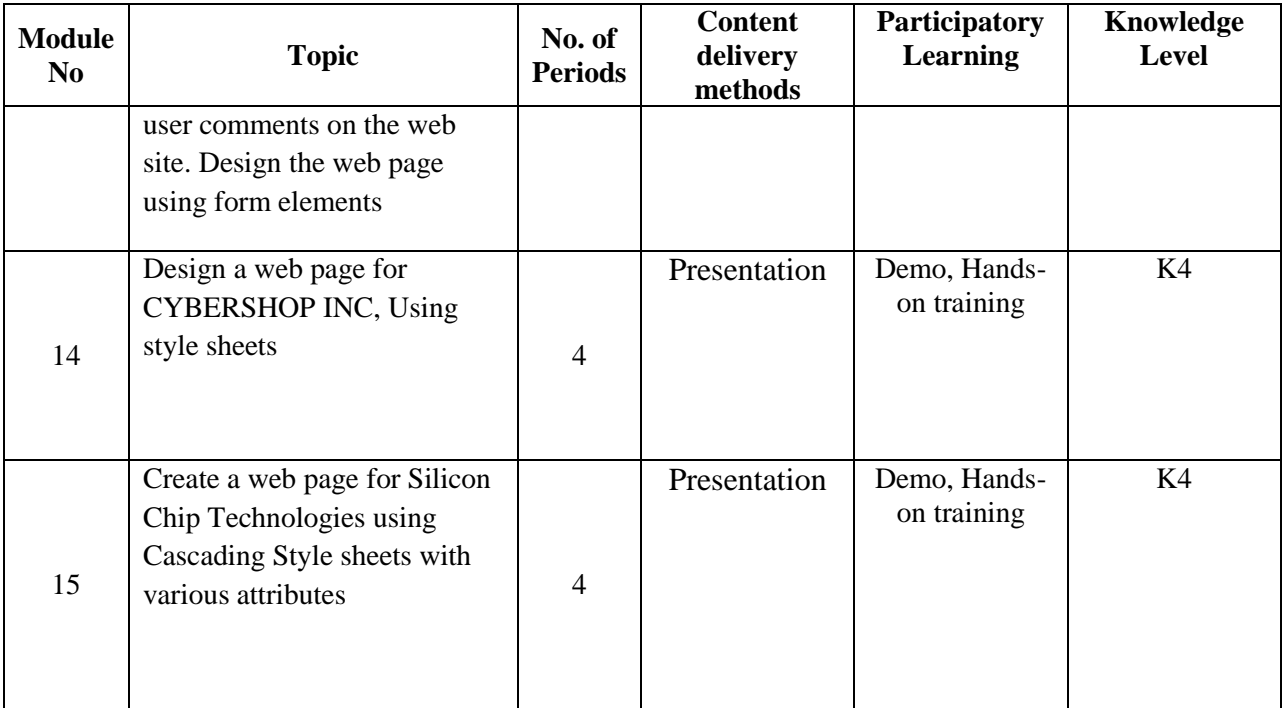

# **Course Designers**

- 1. Mrs. A. Anitha Begum
- 2. Ms. B.Shamile

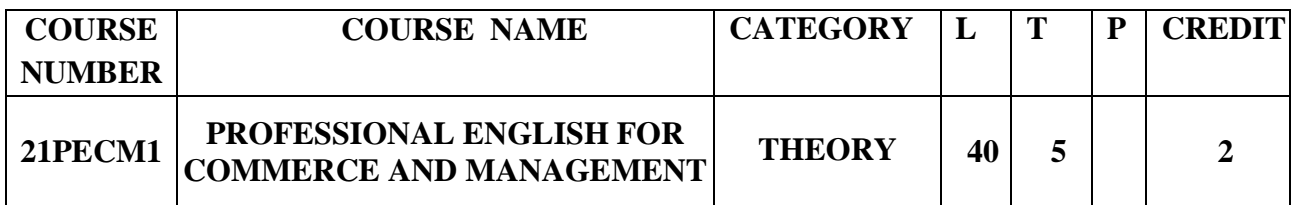

# **Objectives**

1. To develop the language skills of students by offering adequate practice in professional contexts.

2. To enhance the lexical, grammatical and socio-linguistic and communicative competence of first year physical sciences students

3. To focus on developing students' knowledge of domain specific registers and the required language skills.

4. To develop strategic competence that will help in efficient communication

5. To sharpen students' critical thinking skills and make students culturally aware of the target situation.

## **Course Outcomes**

On the successful completion of the course, students will be able to

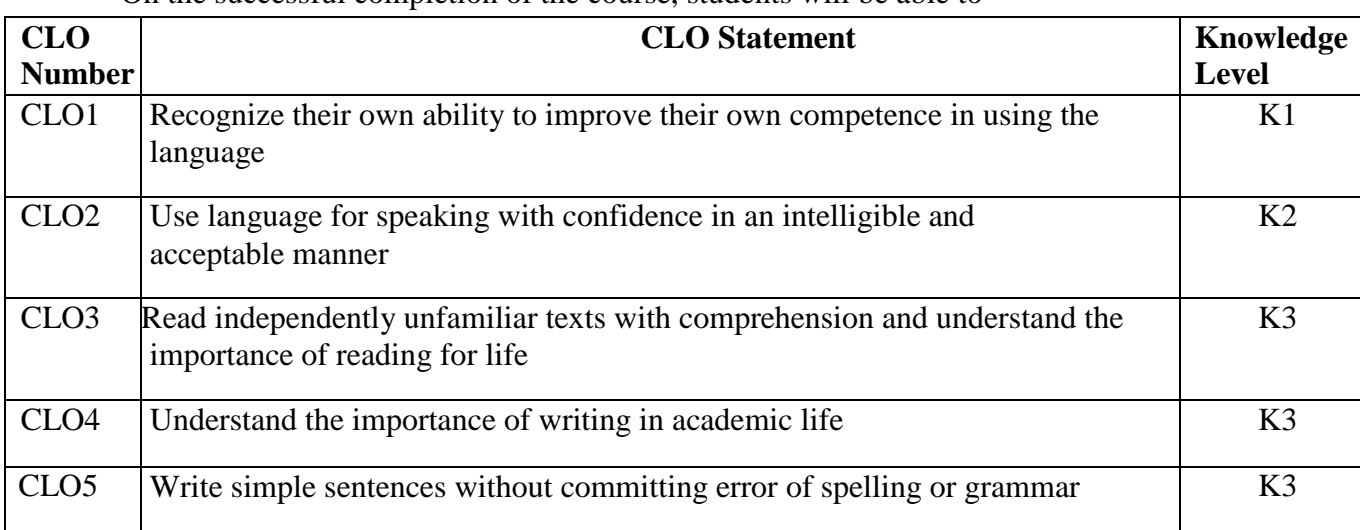

(Outcomes based on guidelines in UGC LOCF – Generic Elective)

## **Mapping with Programme Outcomes**

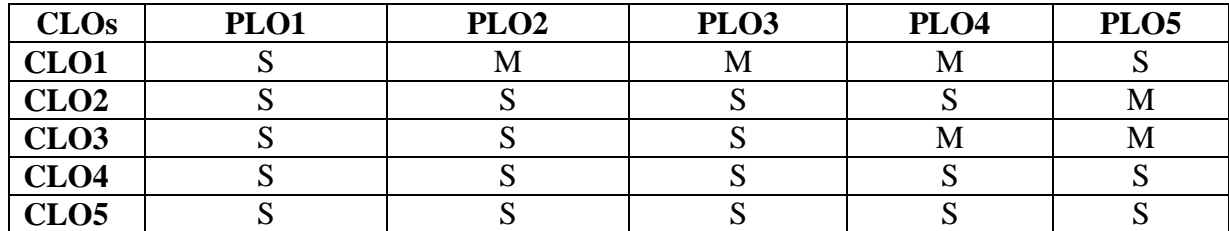

S- Strong; M-Medium

## **Syllabus**

## **UNIT 1: COMMUNICATION 8 Hours 8 hours**

**Listening** : Listening to audio text and answering question. Listening to Instructions

**Speaking** : Pair work and small group work.

**Reading** : Comprehension passages –Differentiate between facts and opinion

**Writing :** Developing a story with pictures**.**

**Vocabulary :** Register specific - Incorporated into the LSRW tasks

## **UNIT 2: DESCRIPTION 8 Hours 8 hours**

Listening : Listening to process description.-Drawing a flow chart.

**Speaking** : Role play (formal context)

**Reading :** Skimming/Scanning- Reading passages on products, equipment and gadgets.

Writing : Process Description –Compare and Contrast Paragraph-Sentence Definition and Extended definition- Free Writing.

**Vocabulary :** Register specific -Incorporated into the LSRW tasks.

## **UNIT 3: NEGOTIATION STRATEGIES 8 Hours 8 hours**

Listening : Listening to interviews of specialists / Inventors in fields (Subject specific)

- **Speaking** : Brainstorming. (Mind mapping). Small group discussions (Subject- Specific)
- **Reading :** Longer Reading text.
- **Writing** : Essay Writing (250 words)

**Vocabulary** : Register specific - Incorporated into the LSRW tasks

# **UNIT 4: PRESENTATION SKILLS 8 Hours 8 hours**

**Listening** : Listening to lectures.

- **Speaking : Short talks.**
- **Reading : Reading Comprehension passages**
- **Writing** : Writing Recommendations Interpreting Visuals inputs
- **Vocabulary :** Register specific Incorporated into the LSRW tasks

# **UNIT 5: CRITICAL THINKING SKILLS 8 Hours 8 hours**

- Listening : Listening comprehension- Listening for information.
- **Speaking** : Making presentations (with PPT- practice).

**Reading** : Comprehension passages –Note making.Comprehension: Motivational article on Professional Competence, Professional Ethics and Life Skills)

Writing : Problem and Solution essay– Creative writing –Summary writing

**Vocabulary :** Register specific - Incorporated into the LSRW tasks

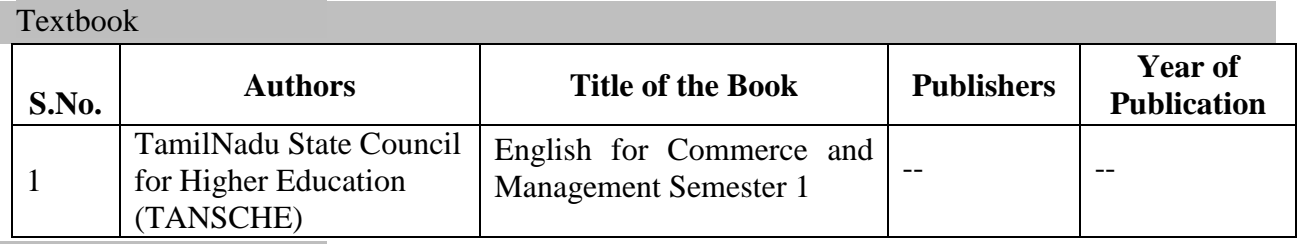

Reference Books

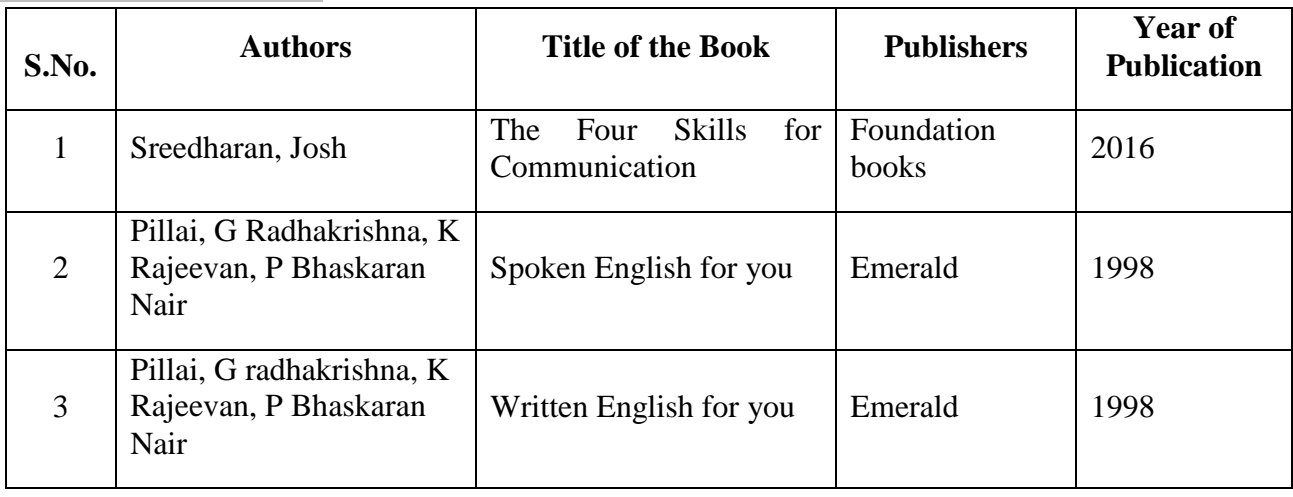

# **Course Contents and Lecture Schedule**

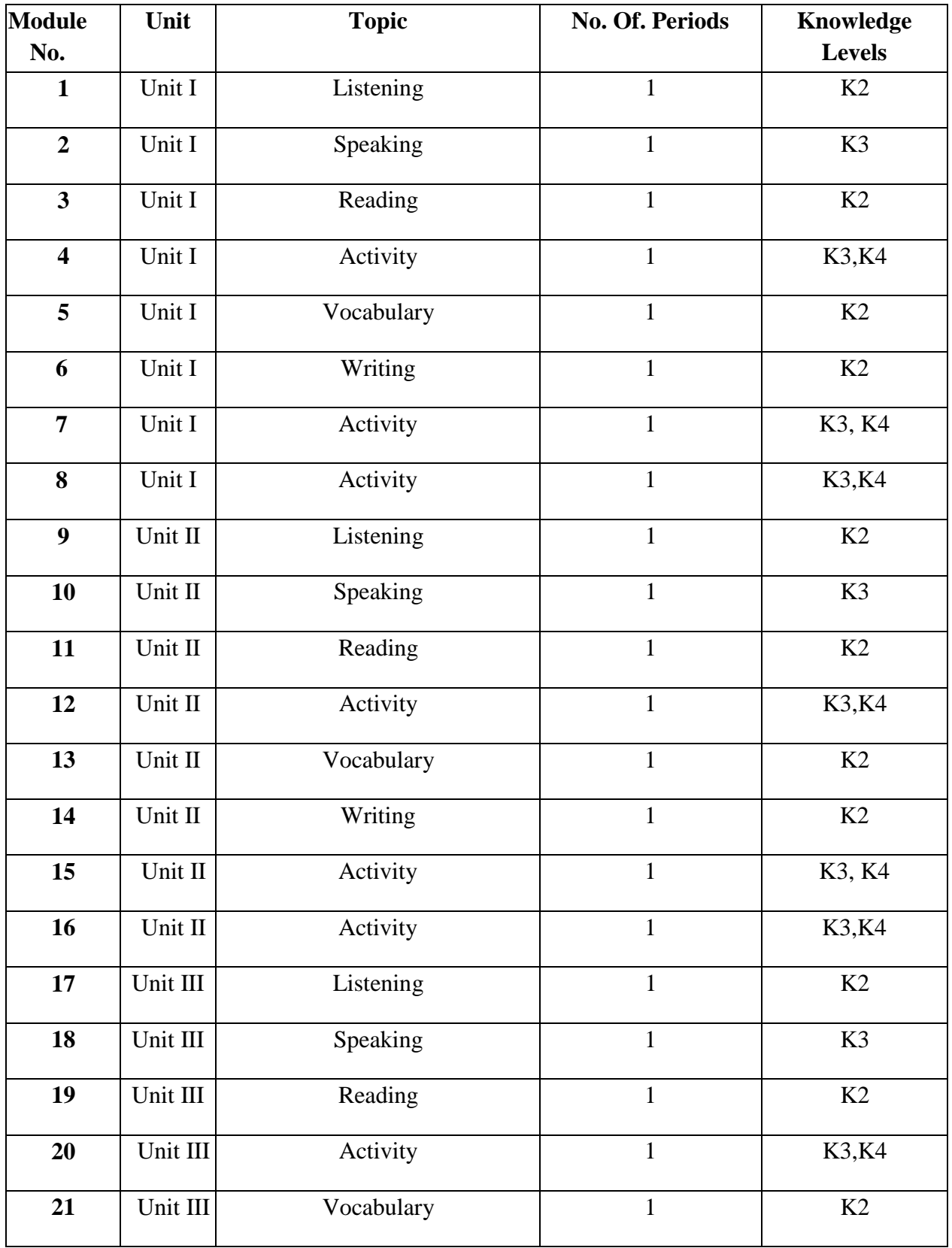

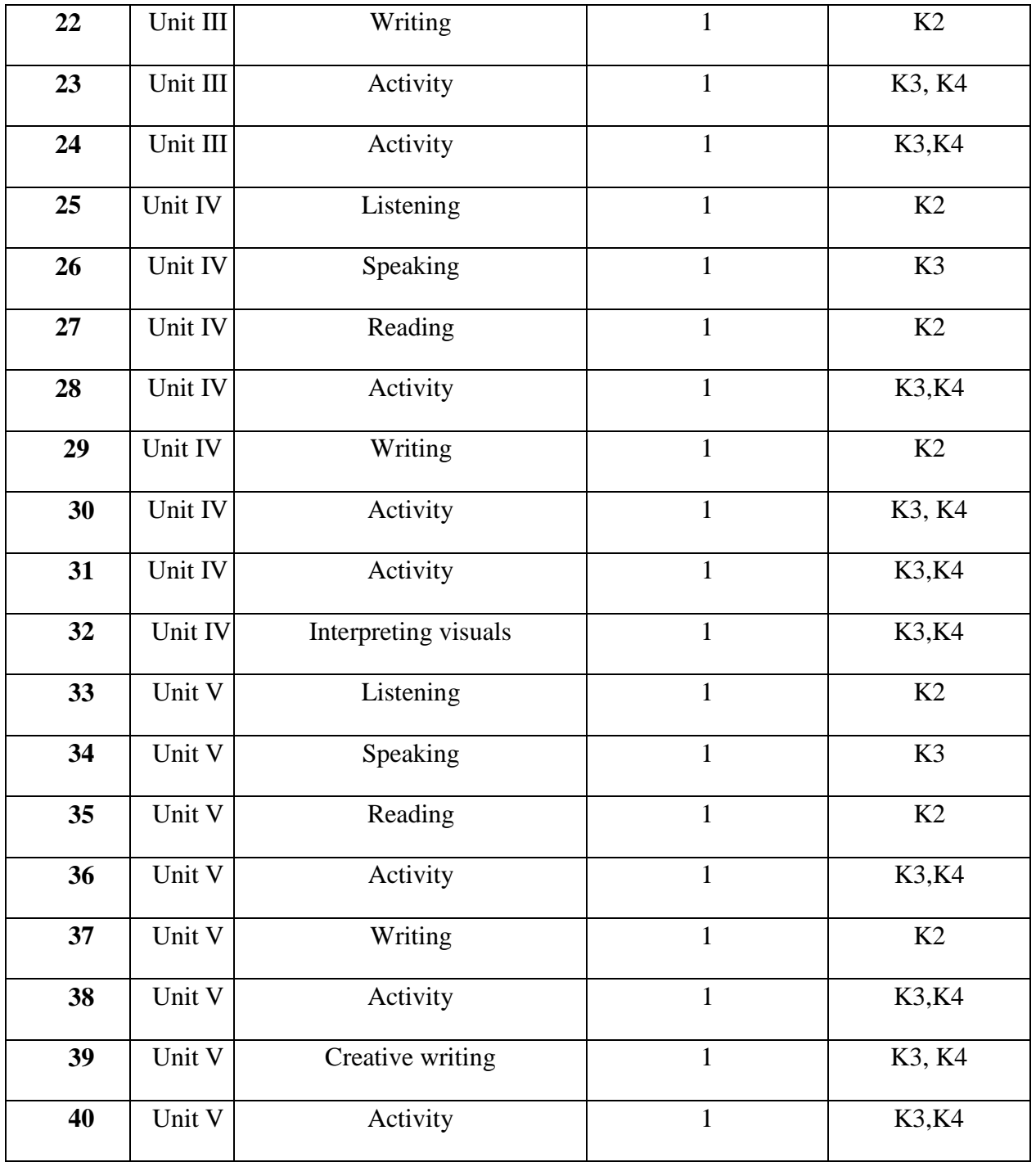